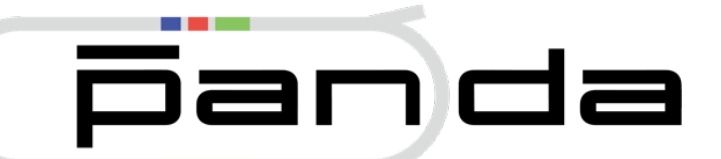

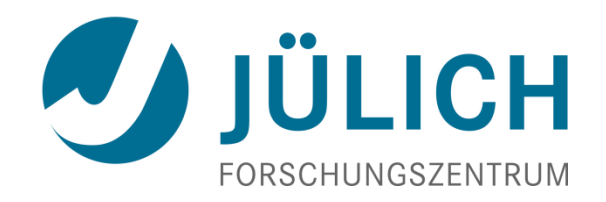

# Particle Identification originally from S. Spataro (2012)

Juli 5, 2017

# **Outlook**

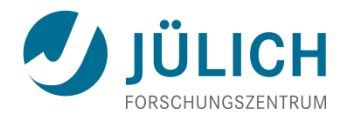

- Physical Background
- Current Design
- Reconstruction and Correlation
- Bayes Method
- PID with MVA
- Things to do

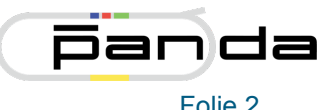

# **dE/dx discussion**

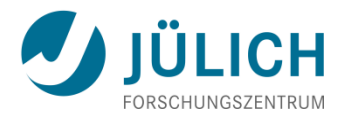

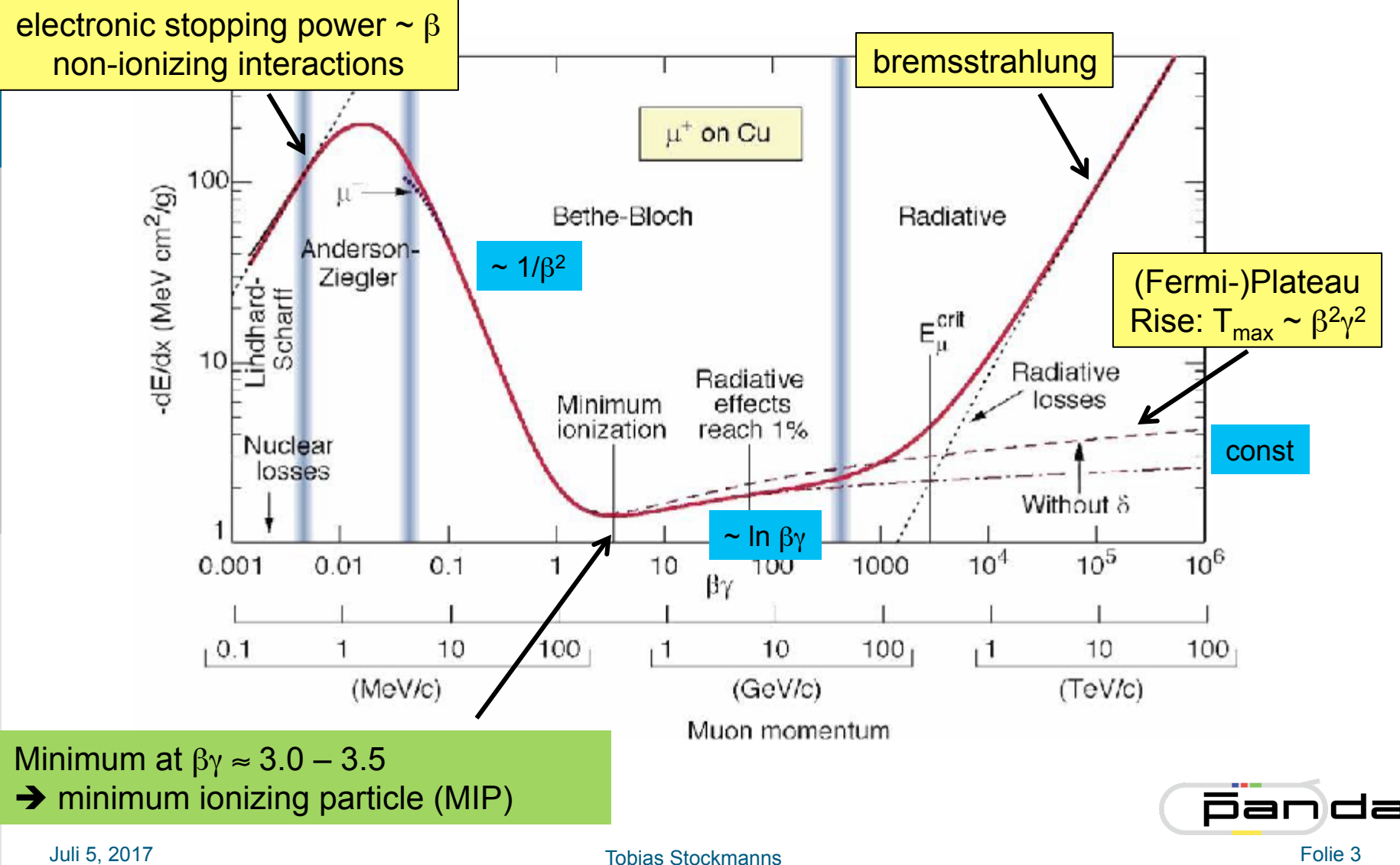

# **Particle Identification**

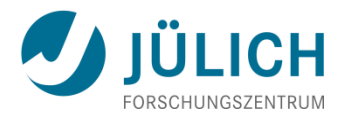

$$
\left\langle \frac{-dE}{dX} \right\rangle \approx Kz^2 \frac{1}{\beta^2} \frac{Z}{A} \left[ \ln \frac{2c^2 \beta^2 m_e \gamma^2}{I^2} - \beta^2 - \frac{\delta}{2} - \frac{C}{Z} \right]
$$

 $dE/dX$  only dependent of velocity and not from mass  $\rightarrow$  particle identification

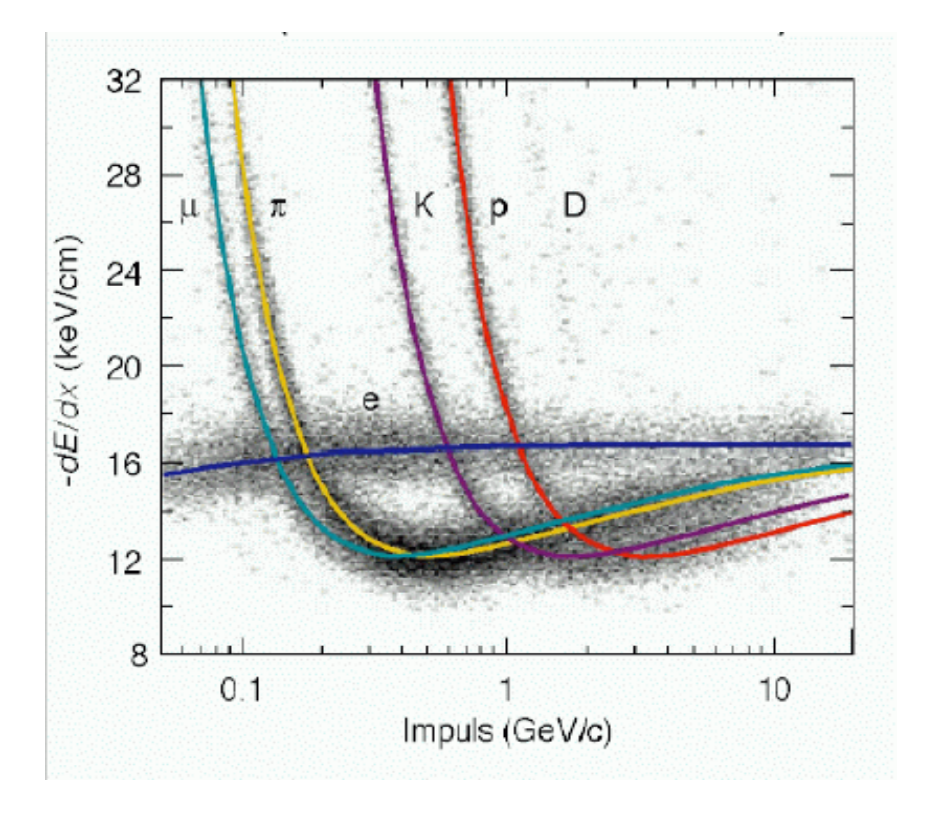

Heavy particles:

- **dE/dx well described by Bethe-**Bloch-Formula
- **•** Ionization and excitation of target electrons

Electrons do not obey the Bethe-Bloch-Formula

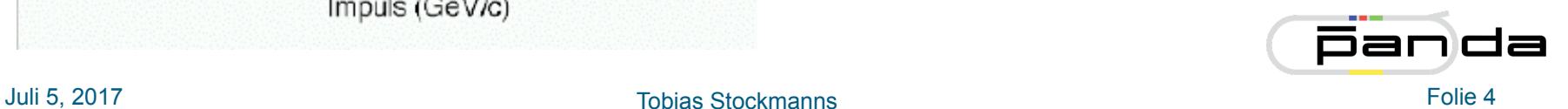

# **Cherenkov Radiation**

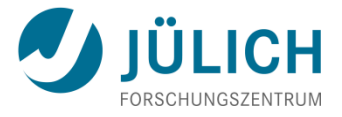

Cherenkov radiation is emitted when a charged particle passes a dielectric medium with velocity  $\beta \geq \beta_{thr} = \frac{1}{n}$  *n* refractive index *n*  $\beta \geq \beta_{thr}$  =

 $\rightarrow$  the particle is faster than the group velocity of light in the medium

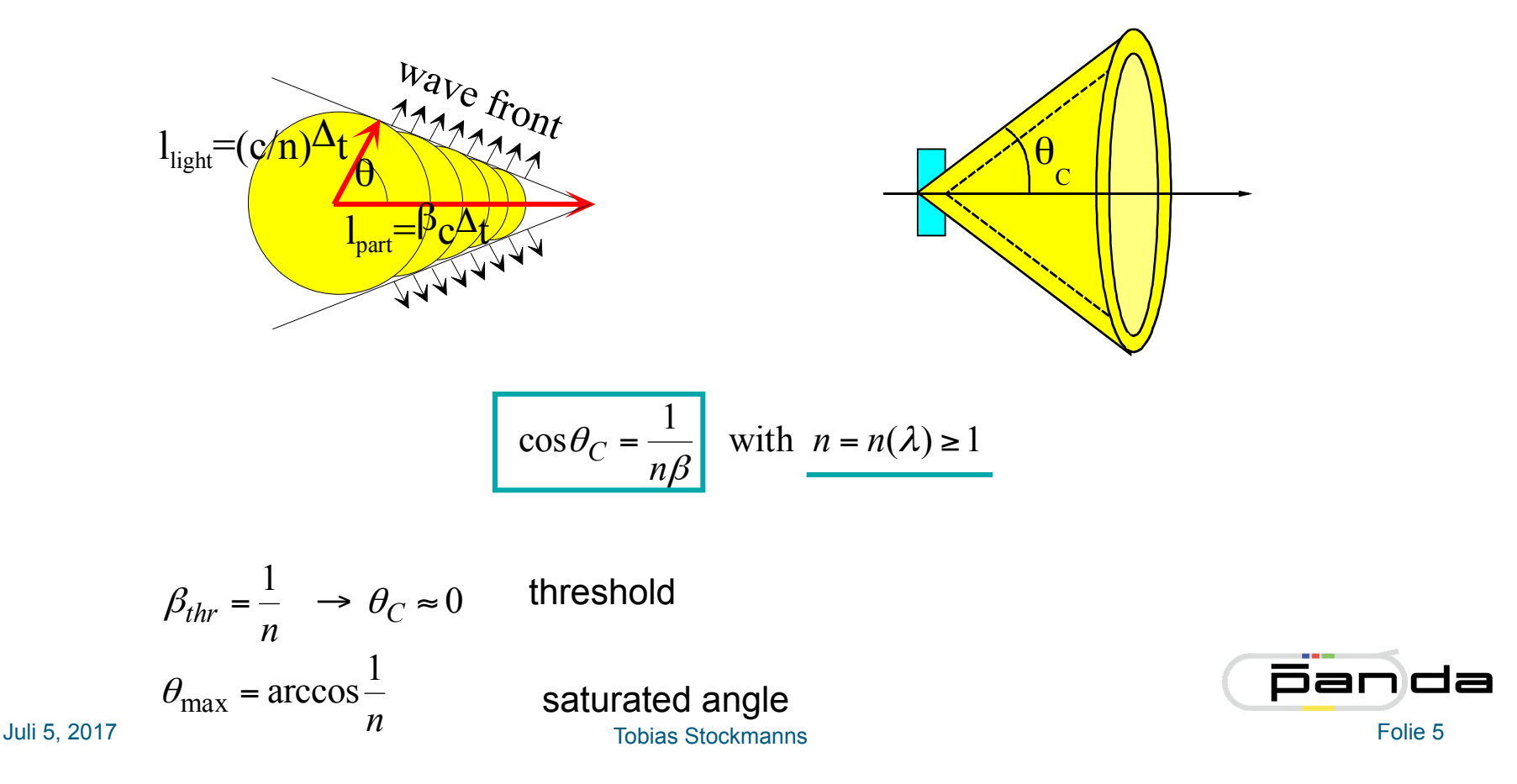

#### **Time Difference**

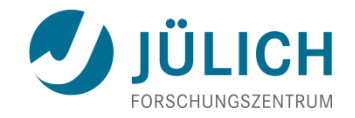

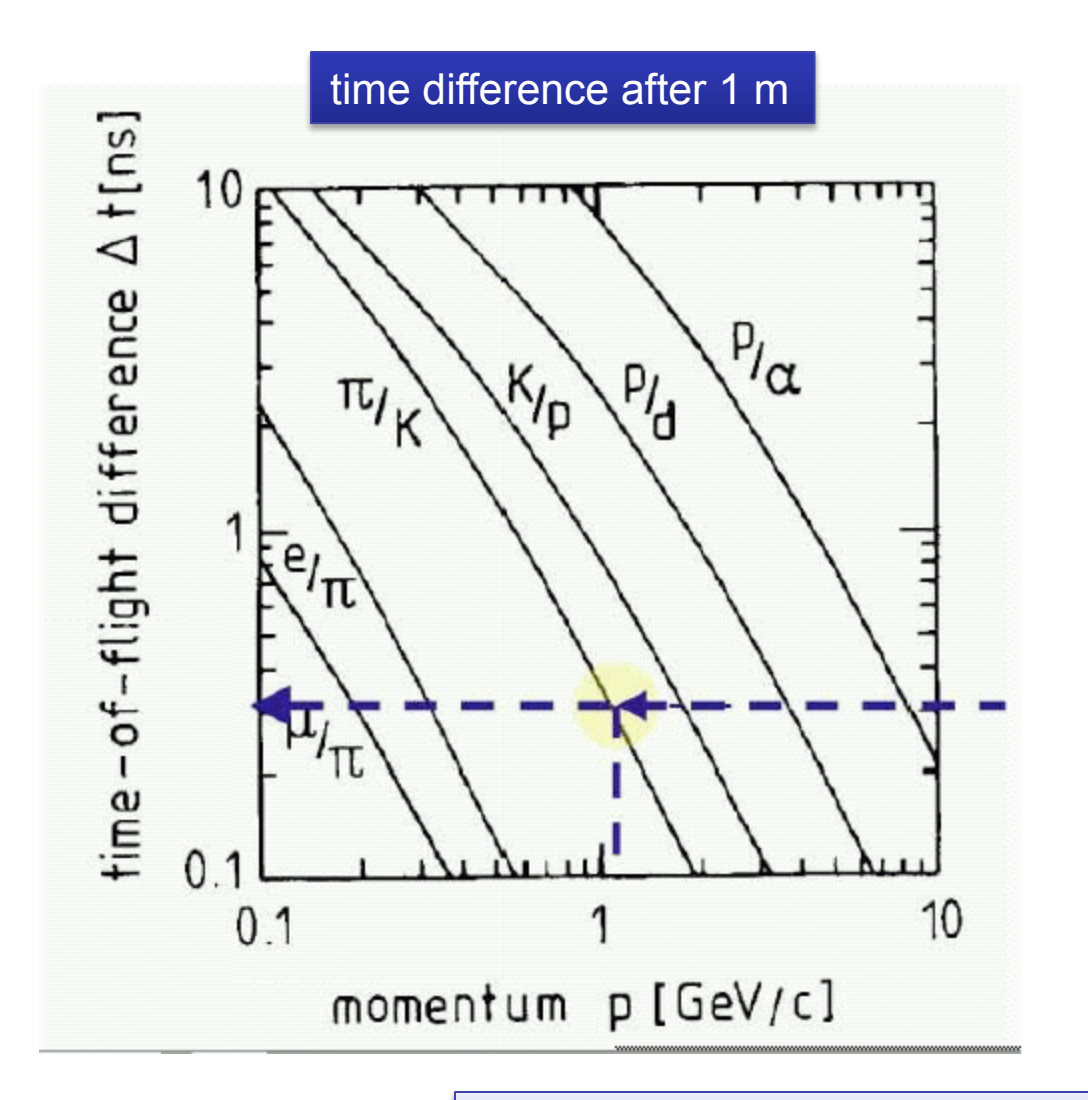

time resolution 300 ps  $\rightarrow$  Kaon-pion separation up to 1 GeV/c for  $L = 3$  m

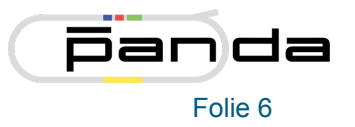

Juli 5, 2017 **TOF limited for particles with p < GeV/c**  $\vert$  **TOF 10.13 Folie 6** 

#### **PID in EMC**

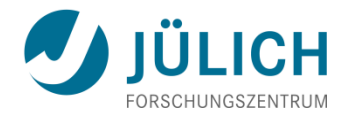

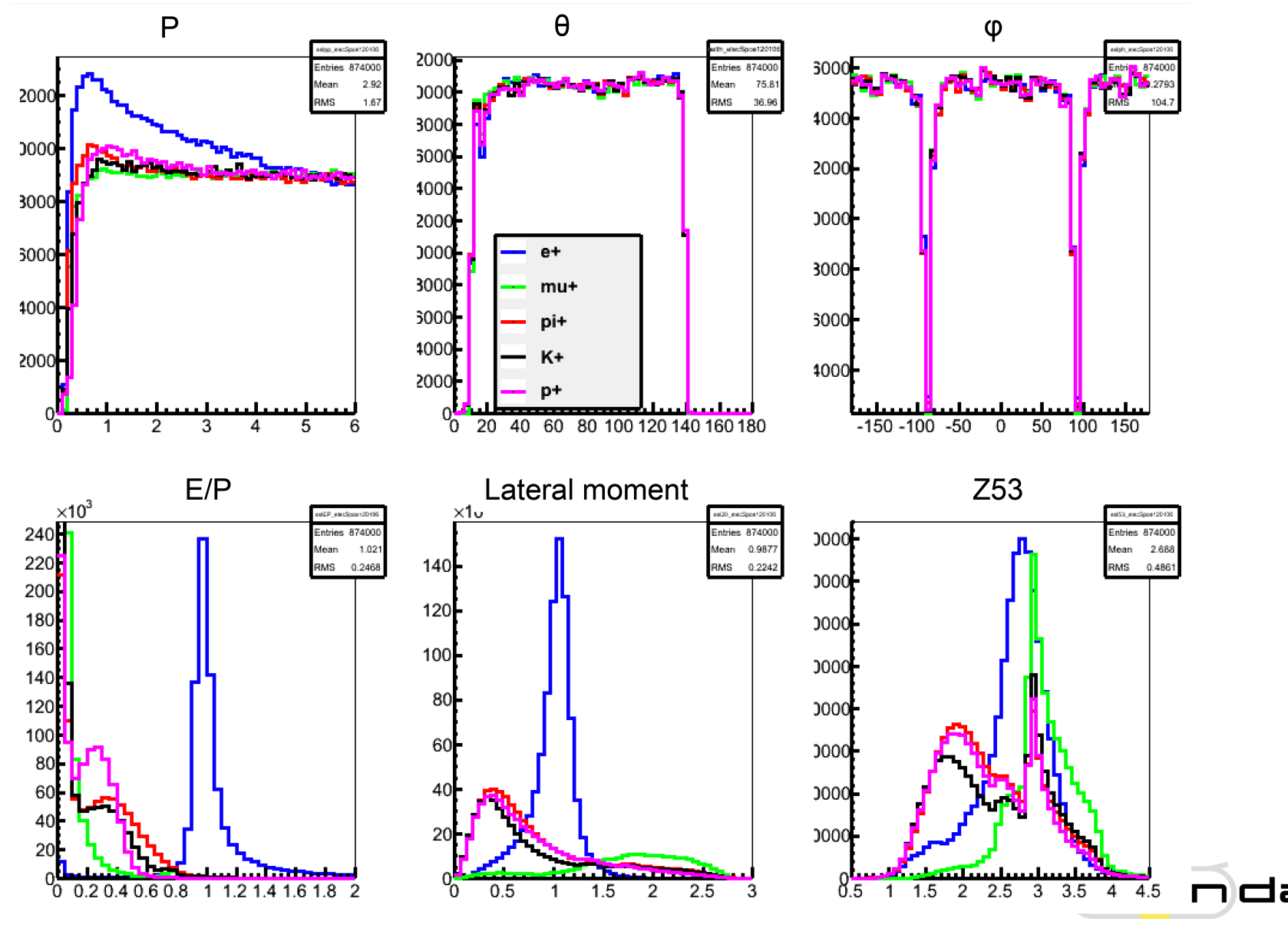

Juli 5, 2017 Tobias Stockmanns Folie 7

#### **Summary of PID techniques**

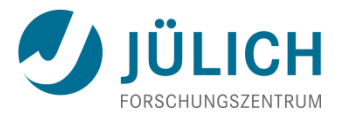

- A number of powerful methods are available to identify particles over a large momentum range.
- Depending on the available space and the environment, the identification power can vary significantly.

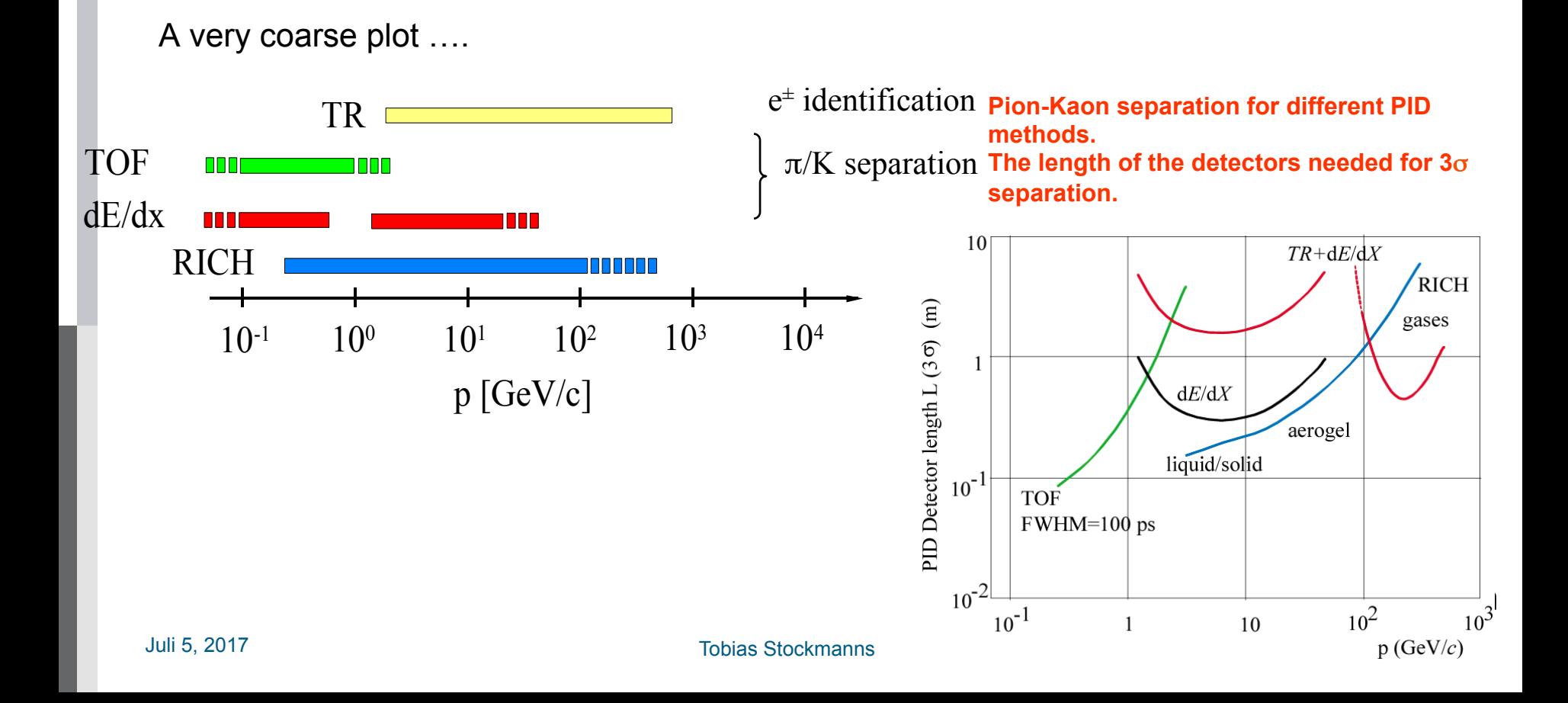

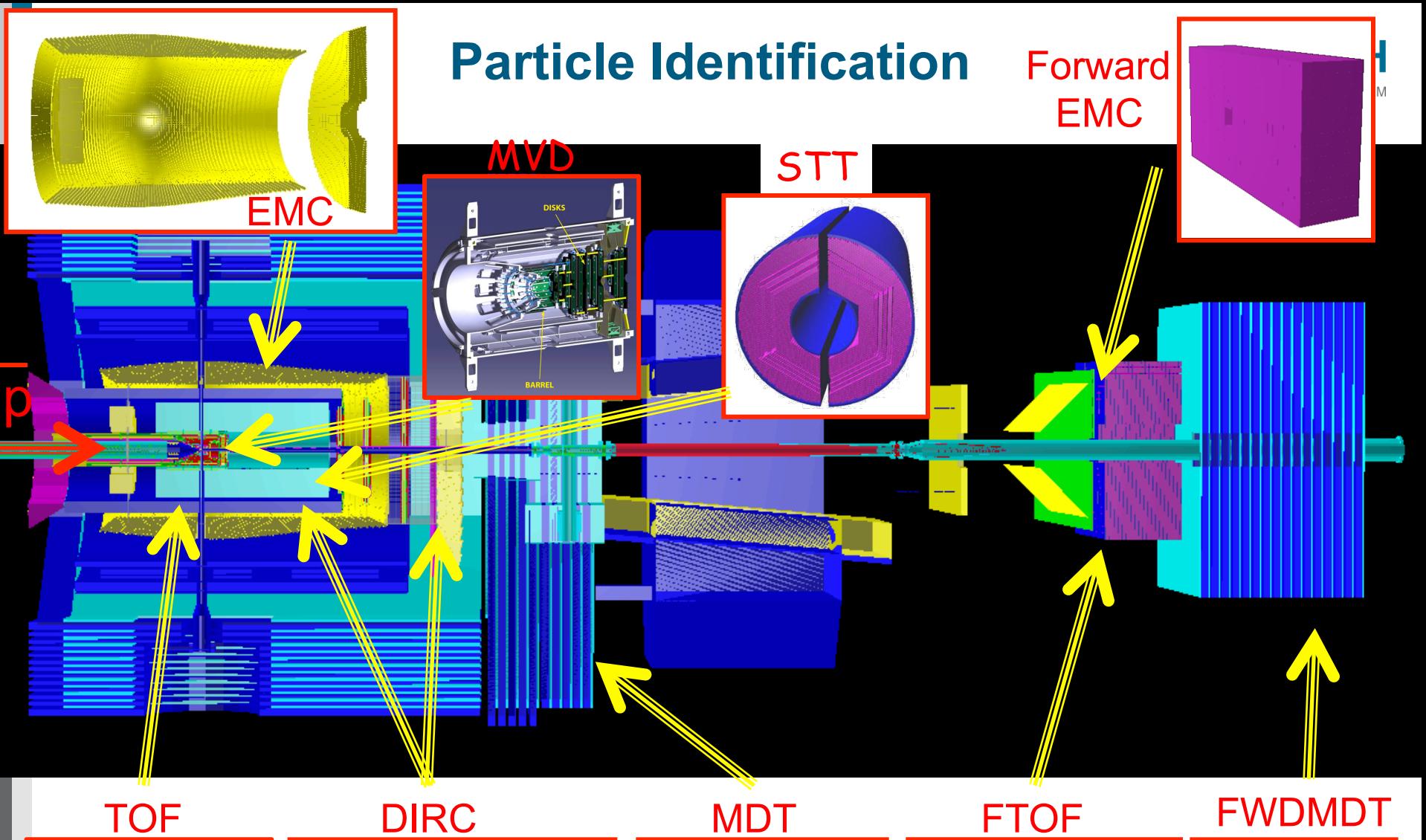

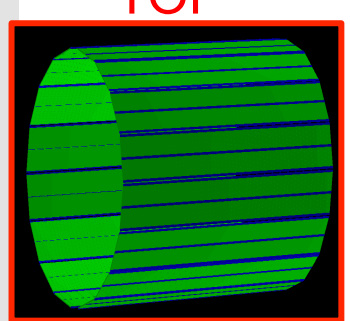

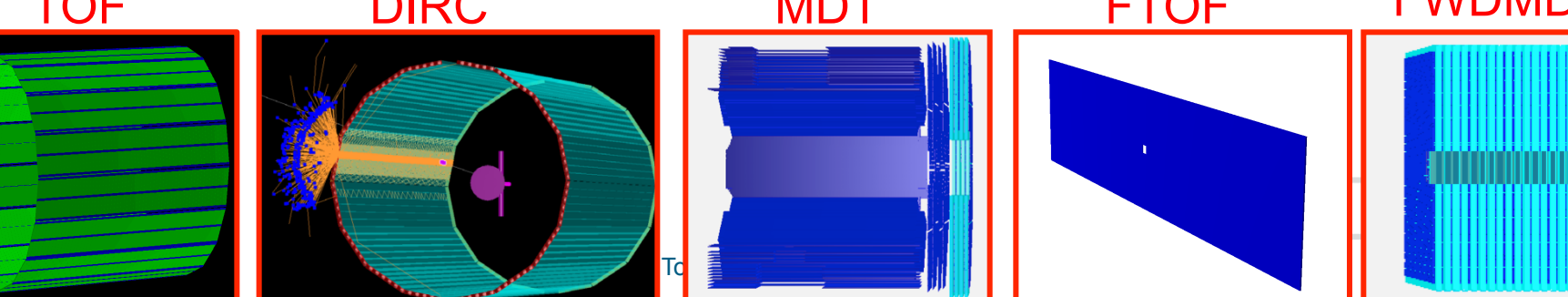

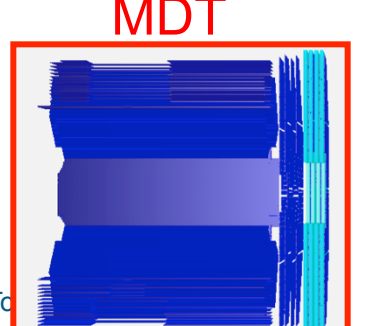

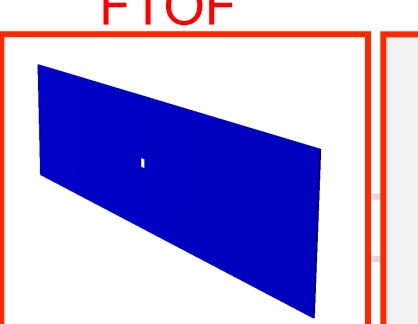

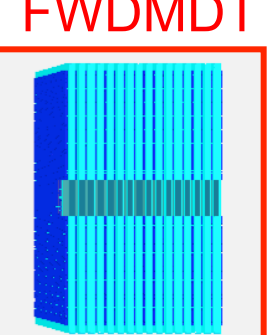

## **PANDA Data Flow**

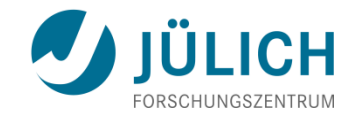

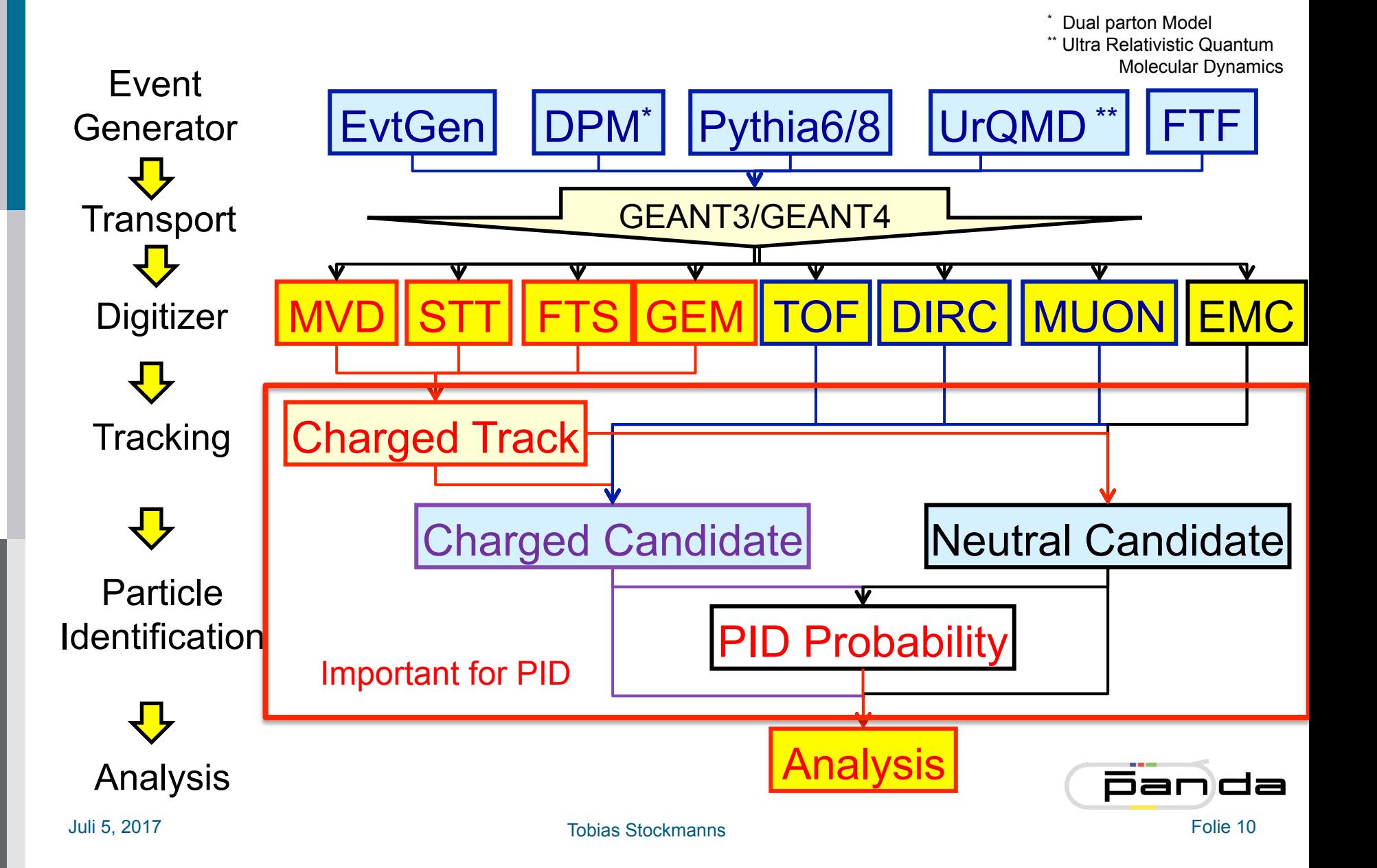

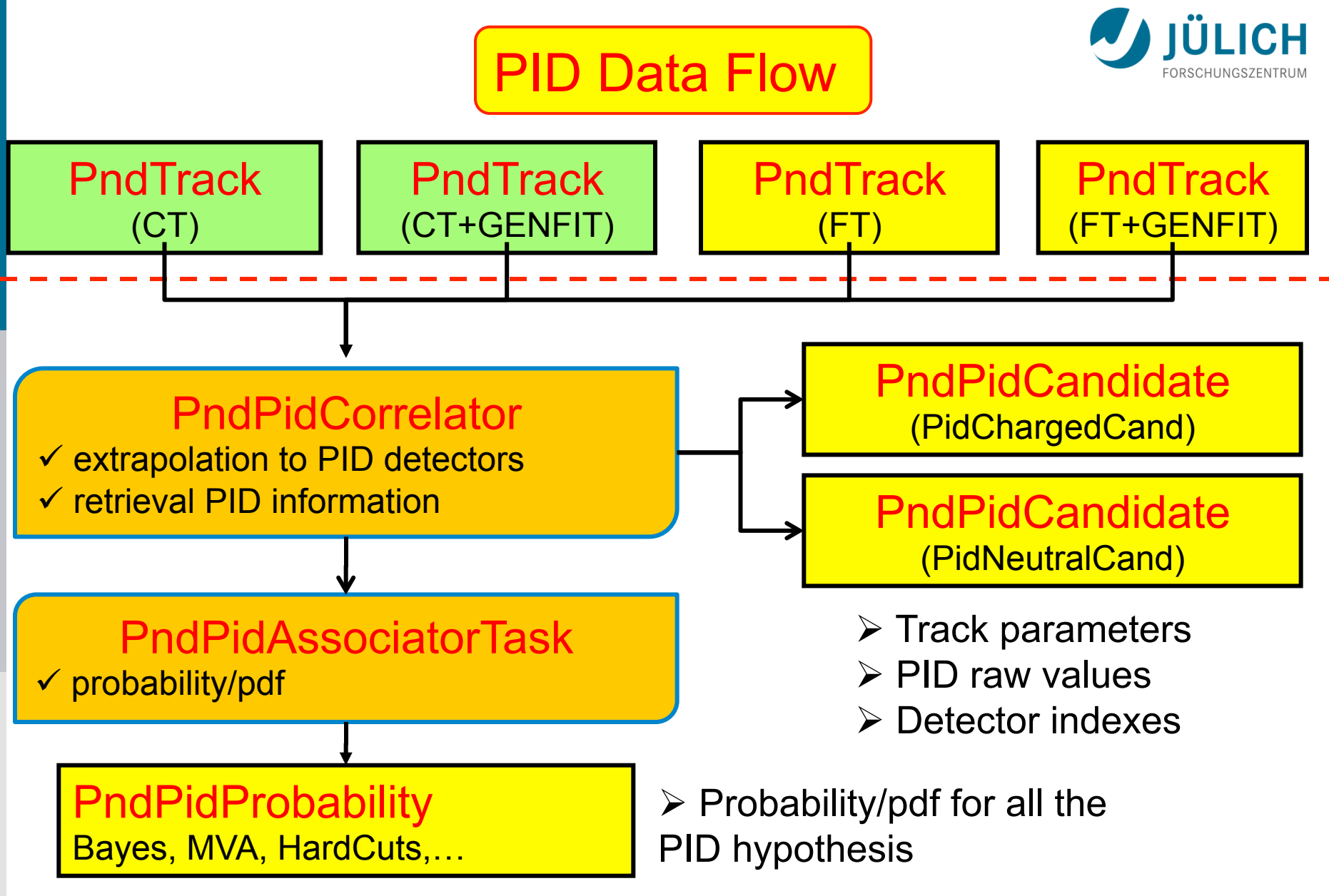

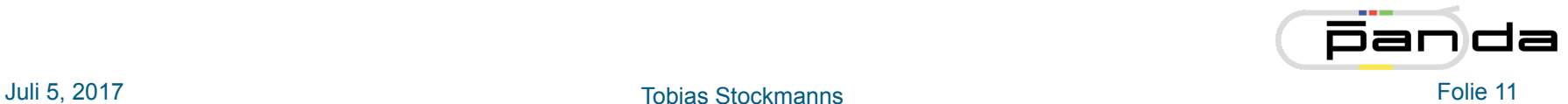

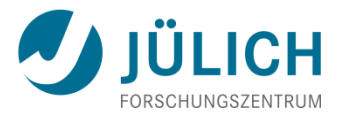

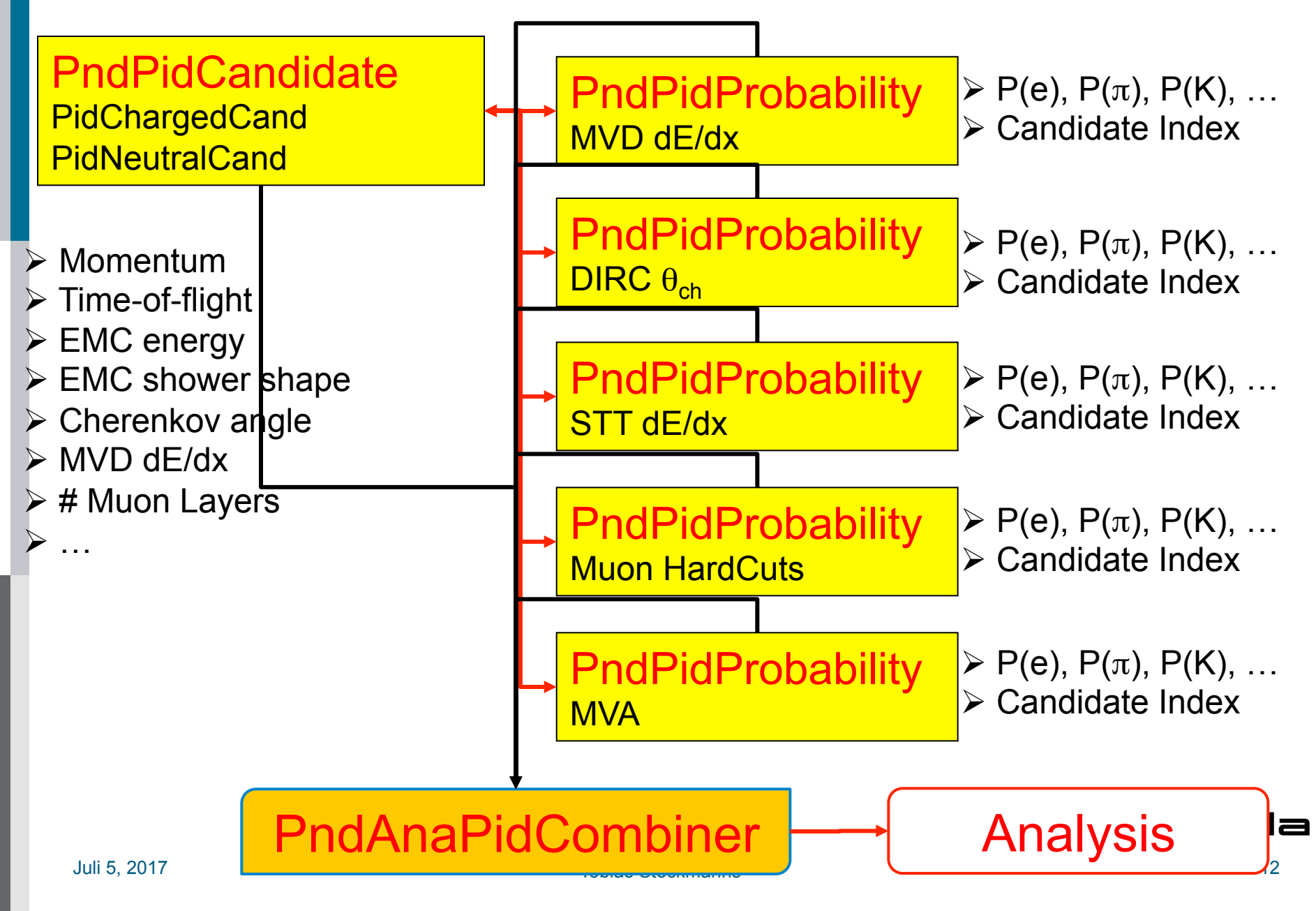

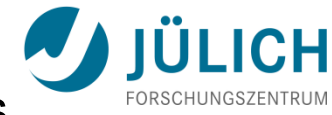

#### Flexible way to switch between different algorithms

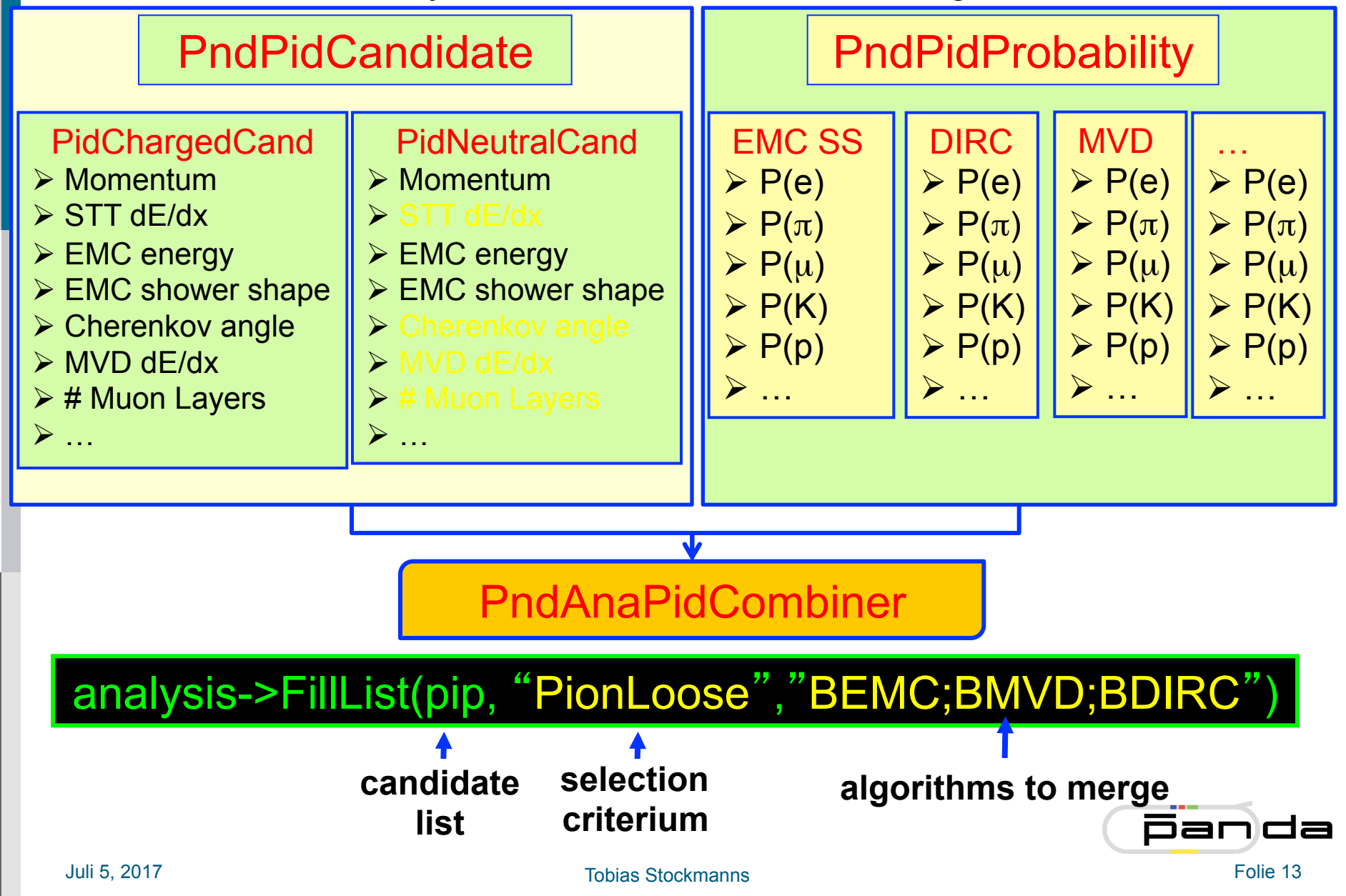

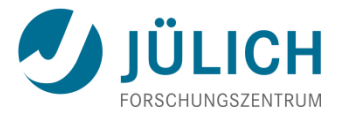

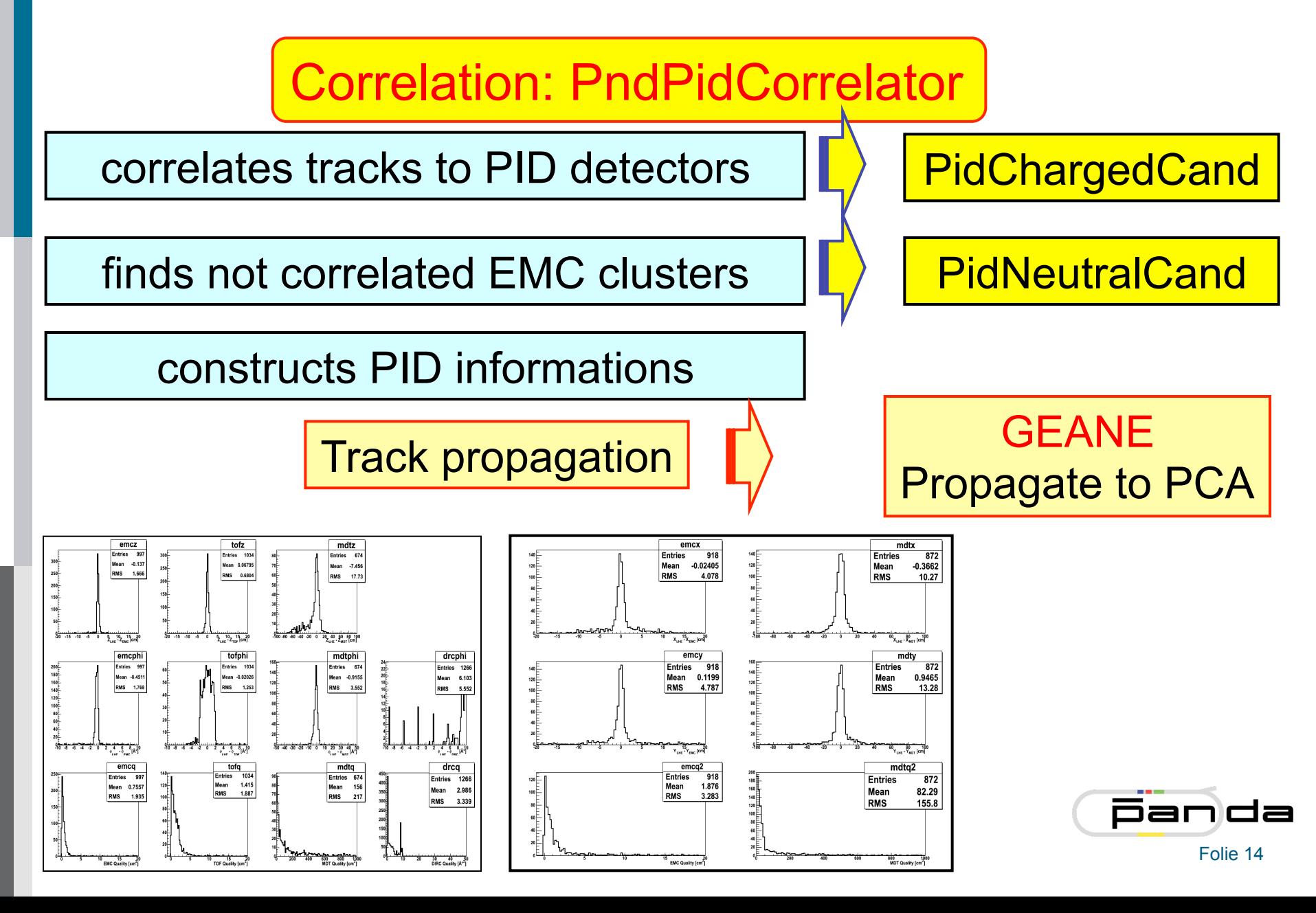

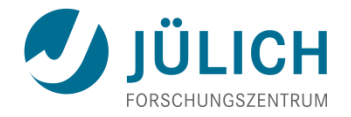

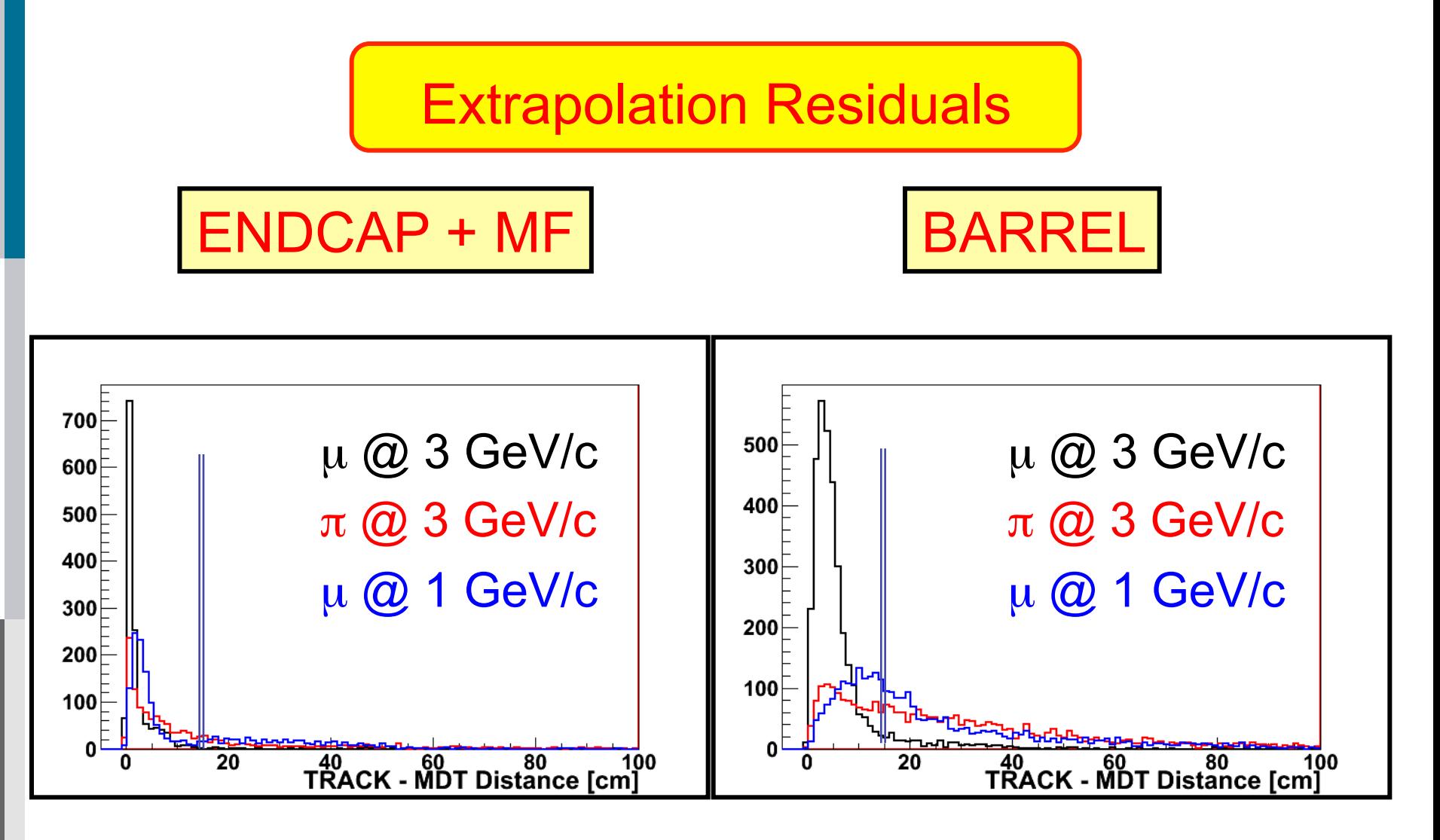

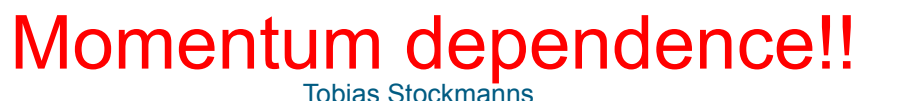

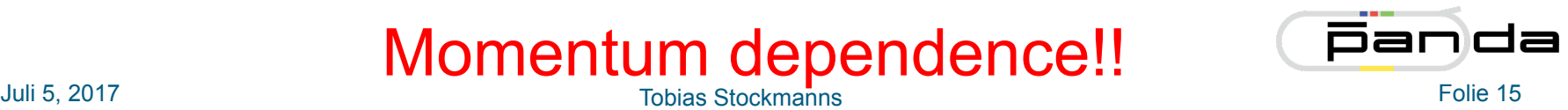

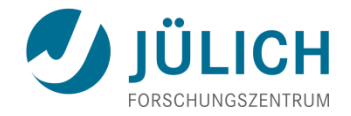

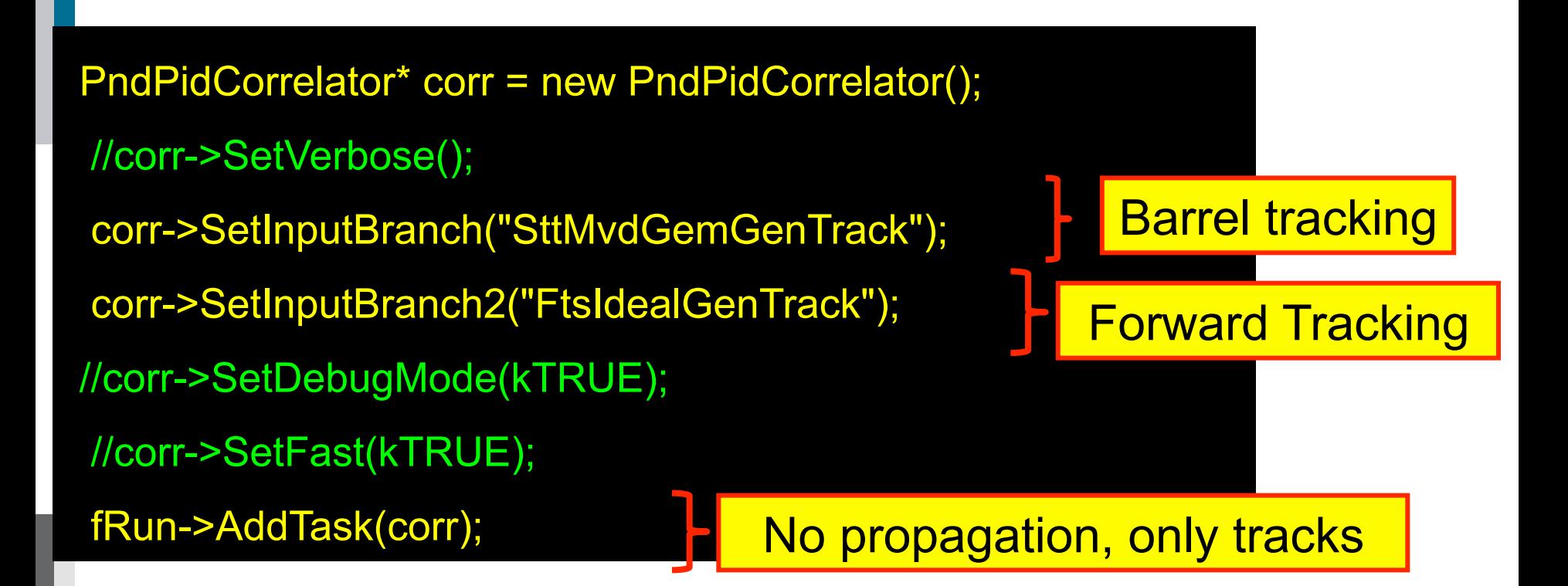

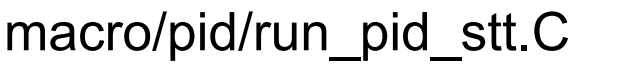

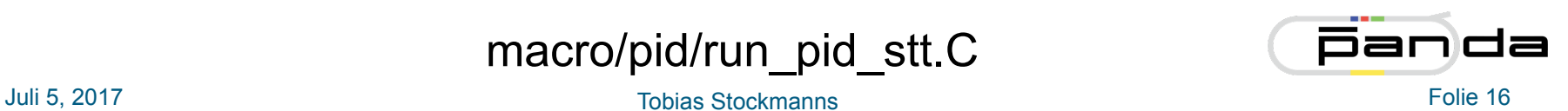

 $\mu$  and the contract of the contract of the contract of the contract of the contract of the contract of the contract of the contract of the contract of the contract of the contract of the contract of the contract of the Bool\_t PndPidCorrelator::GetDrcInfo(FairTrackParH\* helix, PndPidCandidate\* pidCand) { if ((helix->GetMomentum().Theta()\*TMath::RadToDeg())<20.) return kFALSE; FairGeanePro \*fProDrc = new FairGeanePro(); if (!fCorrErrorProp) fProDrc->PropagateOnlyParameters(); //---

LICH **IUNGSZENTRUM** 

for (Int  $t$  dd = 0; dd<drcEntries; dd++)

drcHit = (PndDrcHit\*)fDrcHit->At(dd);

 if ( fIdeal && ( ((PndDrcBarPoint\*)fDrcPoint->At(drcHit->GetRefIndex()))->GetTrackID() !=pidCand->GetMcIndex()) ) continue; drcHit->Position(drcPos);

if (fGeanePro) // Overwrites vertex if Geane is used

 fProDrc->PropagateToVolume("DrcBase",0,1); vertex.SetXYZ(-10000, -10000, -10000); // reset vertex FairTrackParH \*fRes= new FairTrackParH(); Bool\_t rc = fProDrc->Propagate(helix, fRes, fPidHyp\*pidCand->GetCharge()); if (!rc) continue; vertex.SetXYZ(fRes->GetX(), fRes->GetY(), 0.); drcGLength = fProDrc->GetLengthAtPCA();

Float t dphi = vertex.DeltaPhi(drcPos); Float  $t$  dist = dphi  $*$  dphi;

if ( drcQuality > dist)

 $\overline{\phantom{a}}$ 

}

 $\overline{\phantom{a}}$ 

}

{

}

```
 drcIndex = dd; 
 drcQuality = dist; 
 drcThetaC = drcHit->GetThetaC(); 
 drcThetaCErr = drcHit->GetErrThetaC(); 
drcPhot = 0; // ** to be filled **
```
if ((drcQuality<fCorrPar->GetDrcCut()) || (fIdeal && drcIndex!=-1))

 pidCand->SetDrcQuality(drcQuality); pidCand->SetDrcThetaC(drcThetaC); pidCand->SetDrcThetaCErr(drcThetaCErr); pidCand->SetDrcNumberOfPhotons(drcPhot); pidCand->SetDrcIndex(drcIndex);

return kTRUE;

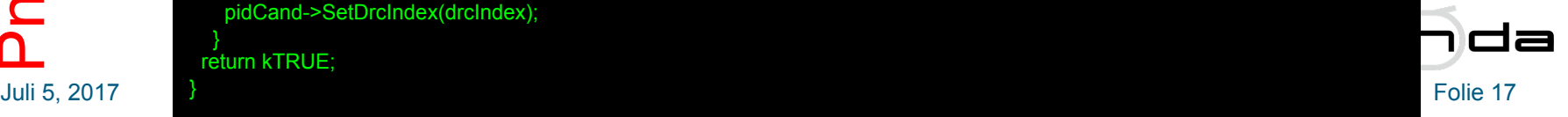

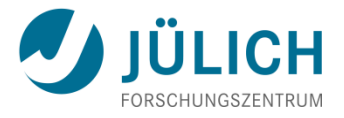

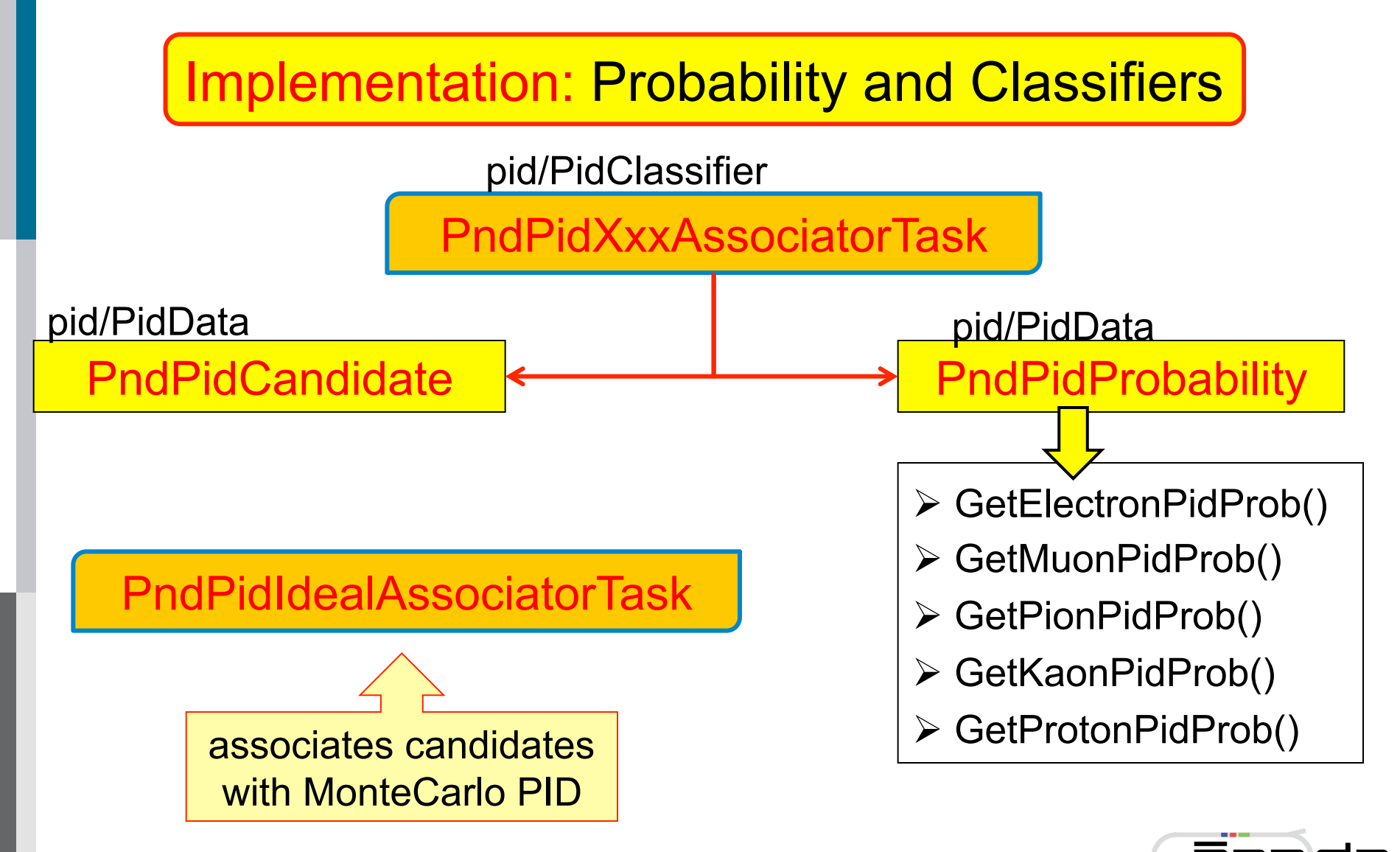

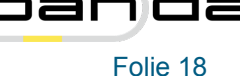

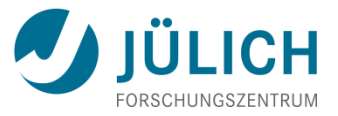

 PndPidIdealAssociatorTask \*assMC= new PndPidIdealAssociatorTask(); fRun->AddTask(assMC);

 PndPidMvdAssociatorTask \*assMvd= new PndPidMvdAssociatorTask(); fRun->AddTask(assMvd);

 PndPidMdtHCAssociatorTask \*assMdt= new PndPidMdtHCAssociatorTask(); fRun->AddTask(assMdt);

 PndPidDrcAssociatorTask \*assDrc= new PndPidDrcAssociatorTask(); fRun->AddTask(assDrc);

 PndPidDiscAssociatorTask \*assDisc= new PndPidDiscAssociatorTask(); fRun->AddTask(assDisc);

 PndPidSttAssociatorTask \*assStt= new PndPidSttAssociatorTask(); fRun->AddTask(assStt);

 PndPidEmcBayesAssociatorTask \*assEMC= new PndPidEmcBayesAssociatorTask(); fRun->AddTask(assEMC);

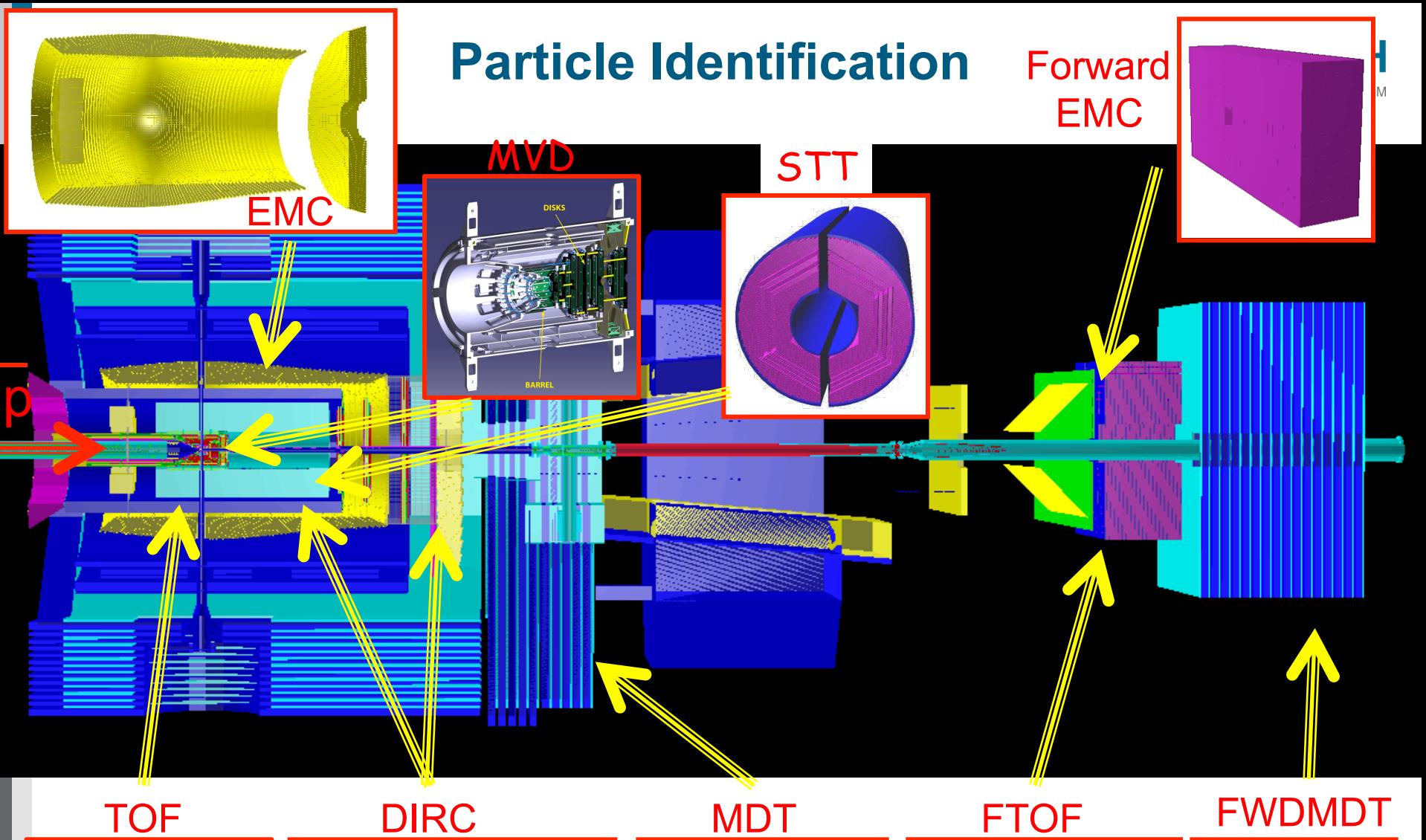

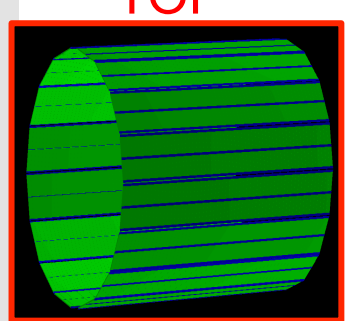

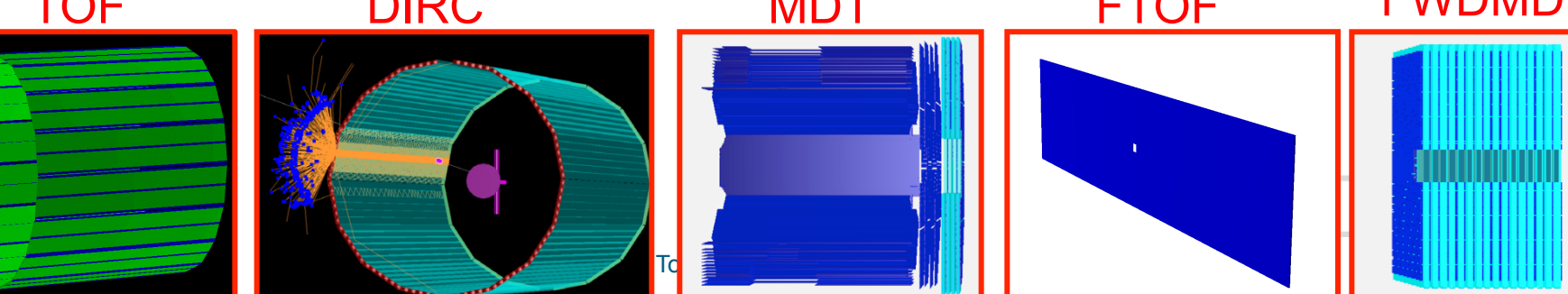

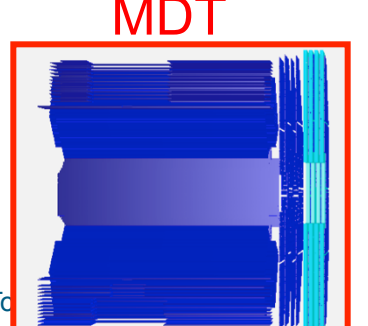

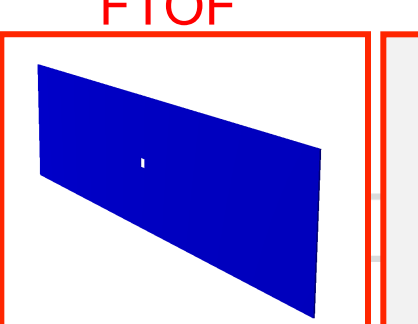

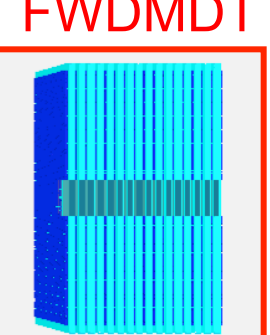

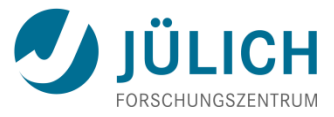

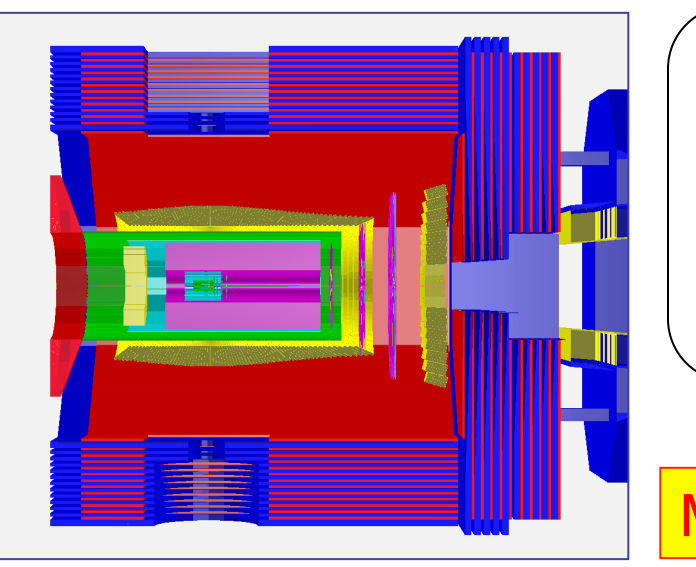

different detectors for PID

covering

different momentum/angle ranges

MVD, TPC/STT, Cherenkov, EMC, MDT…

- $\triangleright$  handling of different PID signals (dE/dx,  $\theta_c$ , EMC shower, ...)
- $\triangleright$  combining several PID detectors to improve identification
- $\triangleright$  if one detector does not contribute to PID, it should not decrease the identification perfomances

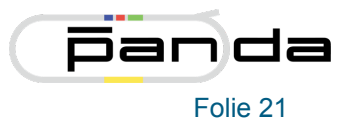

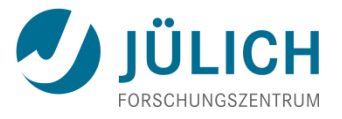

#### Requirements for Particle Identification (II)

- $\triangleright$  handling of different PID signals (dE/dx,  $\theta_c$ , EMC shower, ...)
- $\triangleright$  combining several PID detectors to improve identification
- $\triangleright$  if one detector does not contribute to PID, it should not decrease

the identification perfomances

- $\triangleright$  PID procedure should be as much as possible automatic
- $\triangleright$  PID depends also on analysis

we need to separate  $\left|\frac{1}{2}\right|$  Detector response (i.e. resolution)

Ø Event/track selection (analysis)

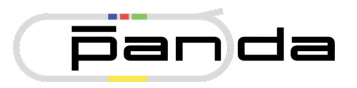

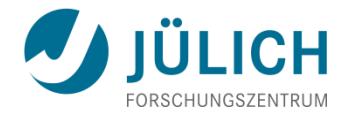

a function that describes the relative likelihood for a random variable to occur at a given point in the observation space (Wikipedia)

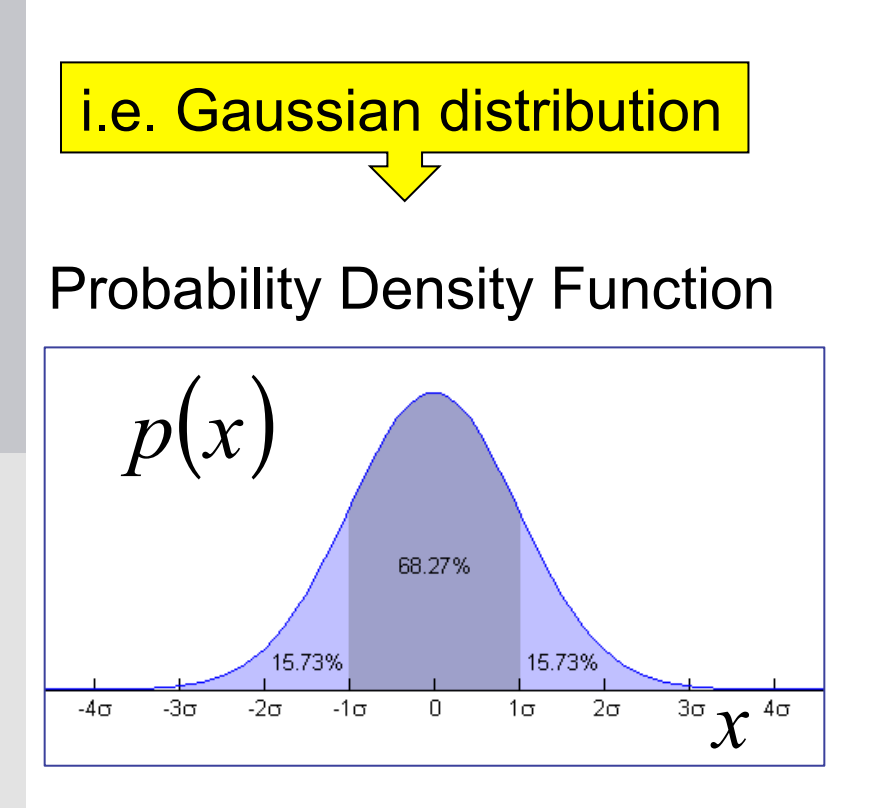

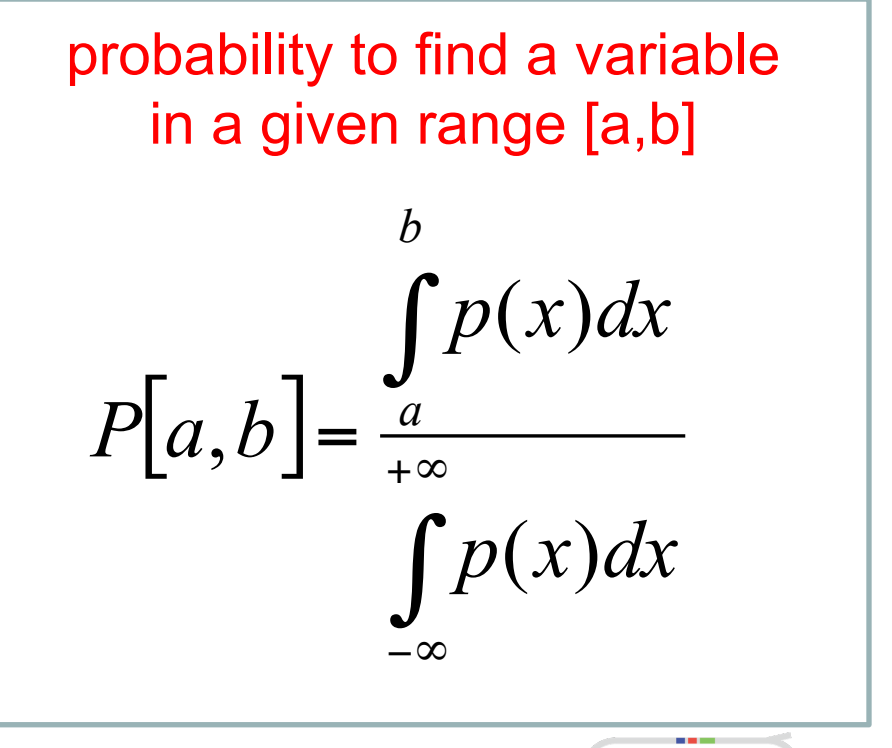

# **Probability Density Function - II**

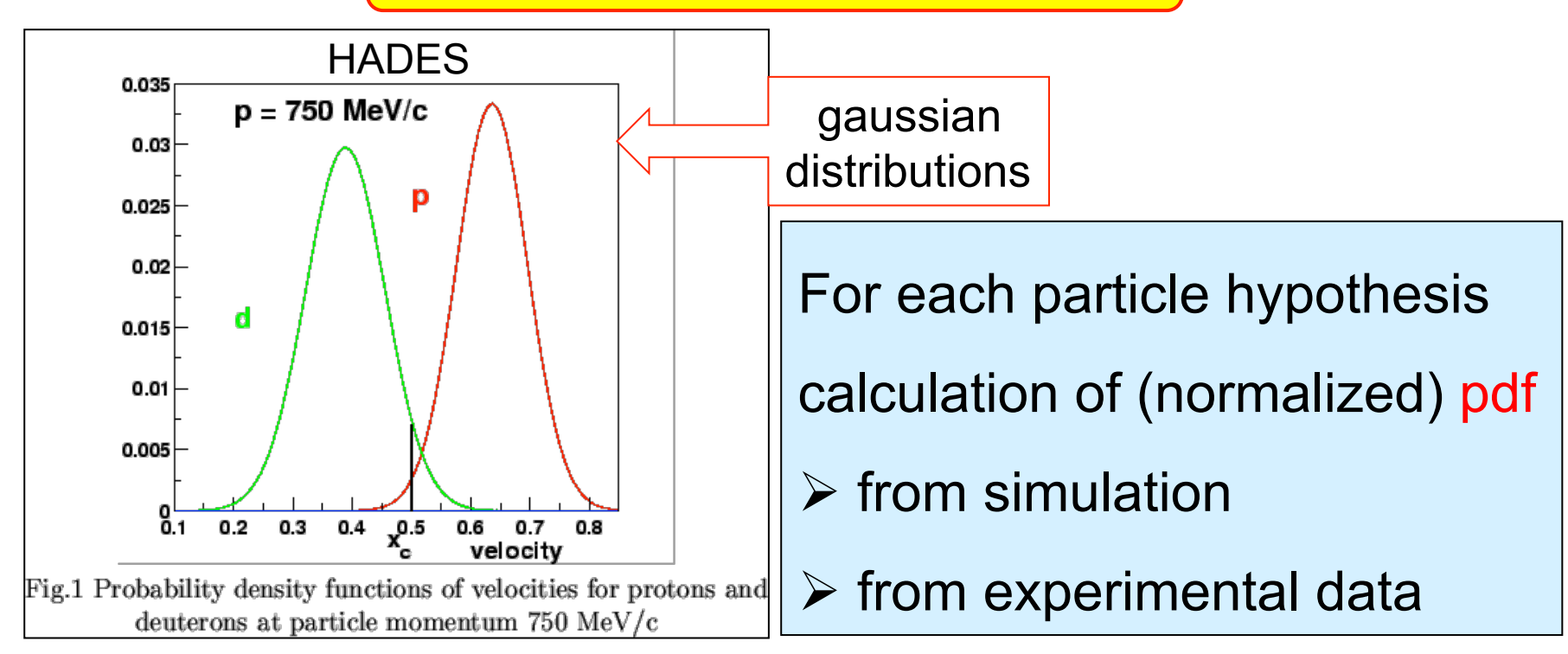

$$
\frac{x-\text{signal (p, dE/dx, \theta_{c...})}}{h-\text{particle hyp (e, \mu, \pi, K, p)}} p(\vec{x}, h)
$$

#### depends on detector response

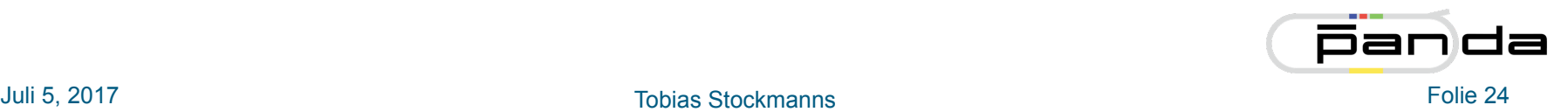

The Bayes Theorem

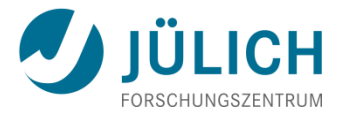

If many detectors/algorithms contributing to PID

*<sup>L</sup> <sup>x</sup>* <sup>|</sup> *<sup>h</sup> pk* (*<sup>x</sup>* <sup>|</sup> *<sup>h</sup>*) ! ! Global Likelihood

$$
L(\vec{x} \mid h) = \prod_{k} p_{k}(\vec{x} \mid h)
$$

 $k = MVD$  dE/dx, DRC  $\theta$ <sub>C</sub>…

Probability that a given track with given params x corresponds to particle type h

$$
P(\vec{x} | h) = \frac{L(\vec{x} | h) \times P(h)}{\sum_{h=e, \mu, \pi, K, p} L(\vec{x} | h) \times P(h)}
$$

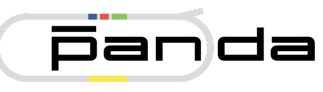

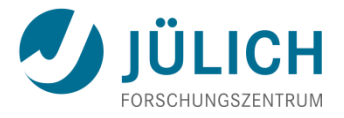

The Bayes Theorem - II

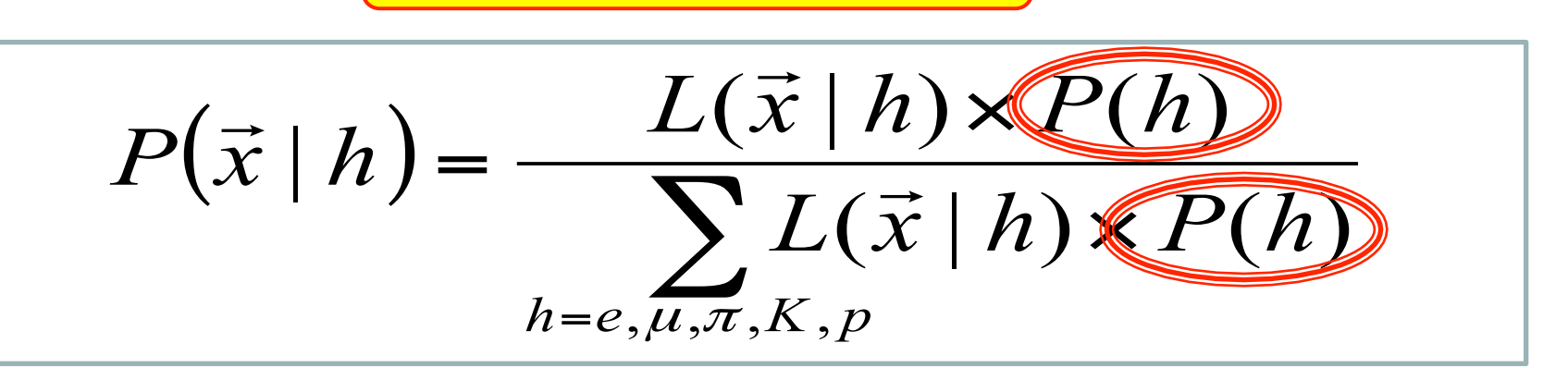

 $P(h)$  *apriori* probability to find the particle  $P(h)$ kind h in the detector

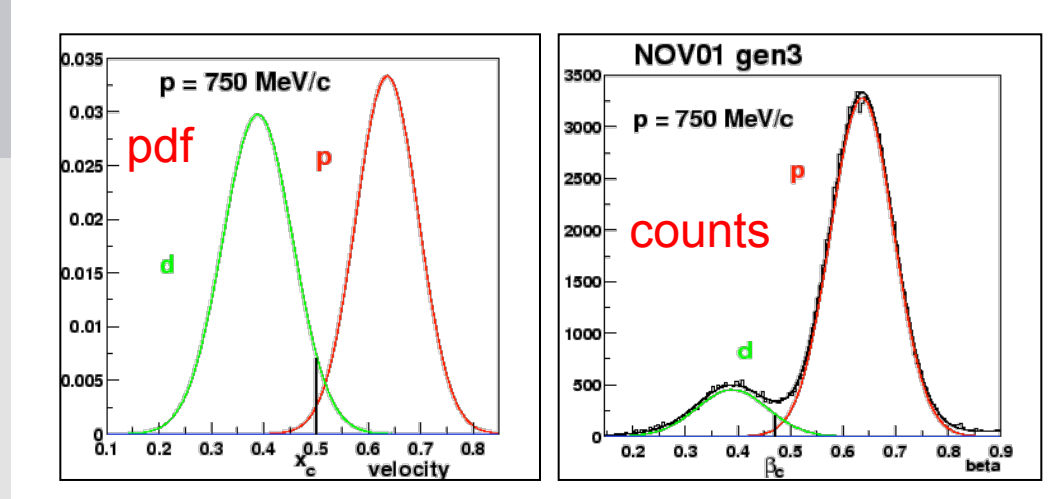

P(h) depends only on track/event selection

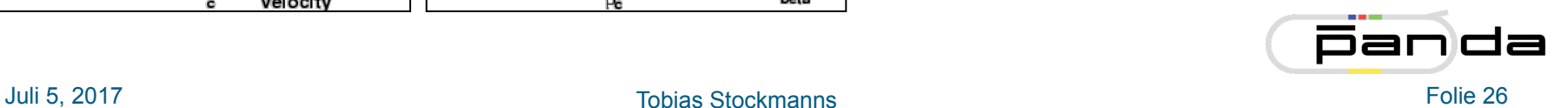

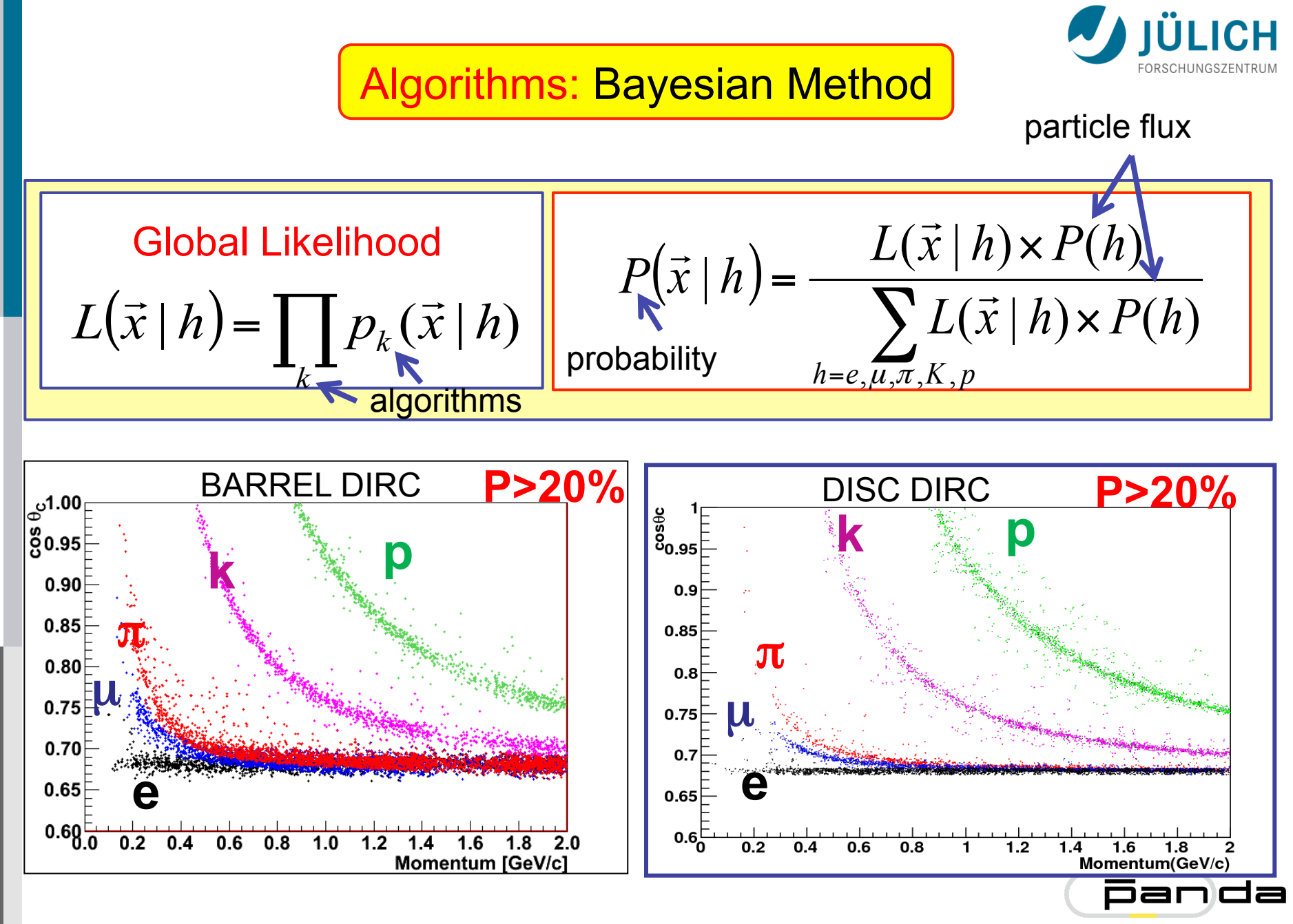

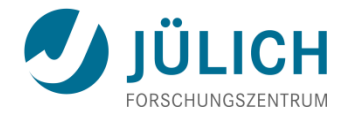

#### Particle Identification with EMC

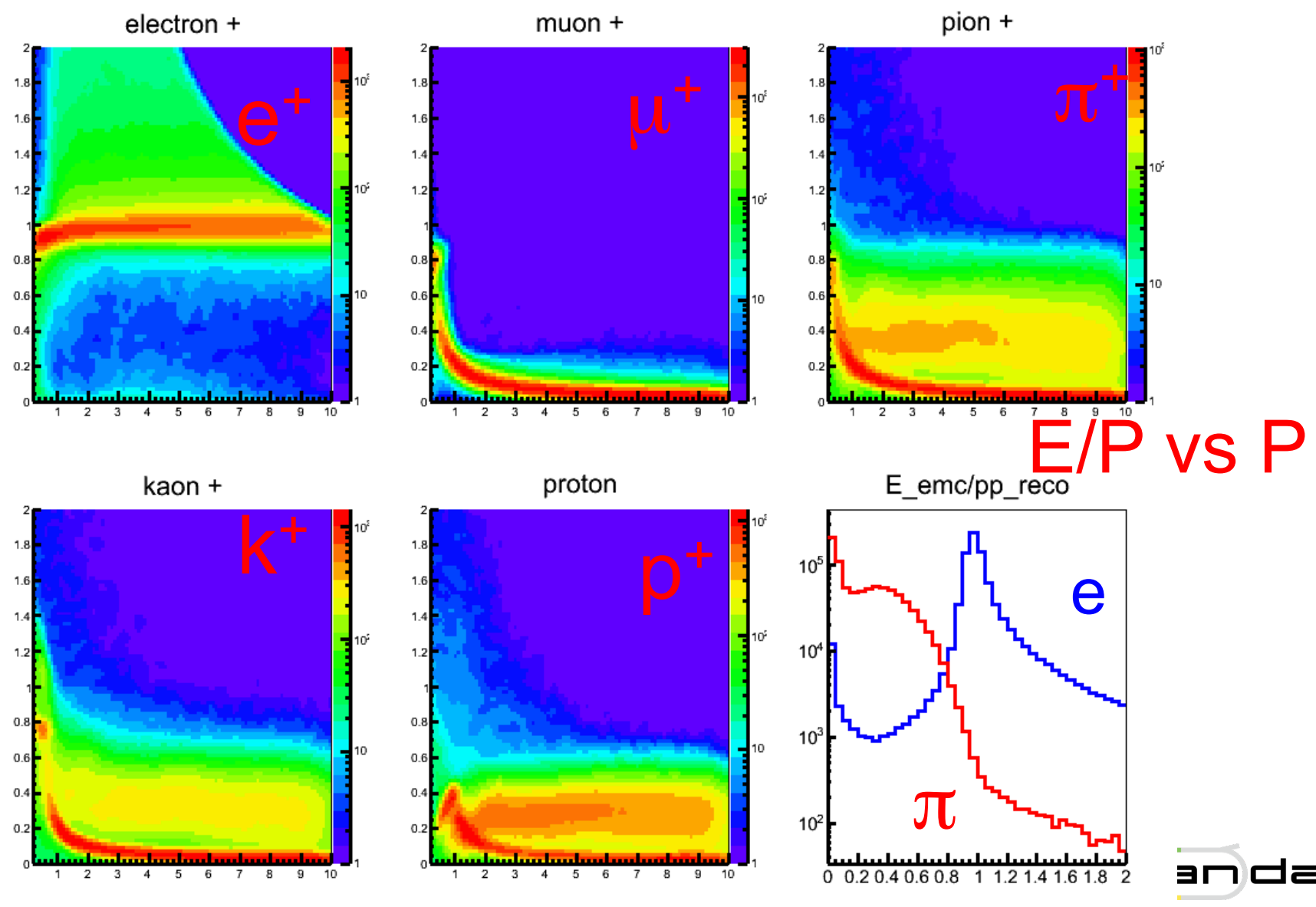

Juli 5, 2017 Tobias Stockmanns Folie 28

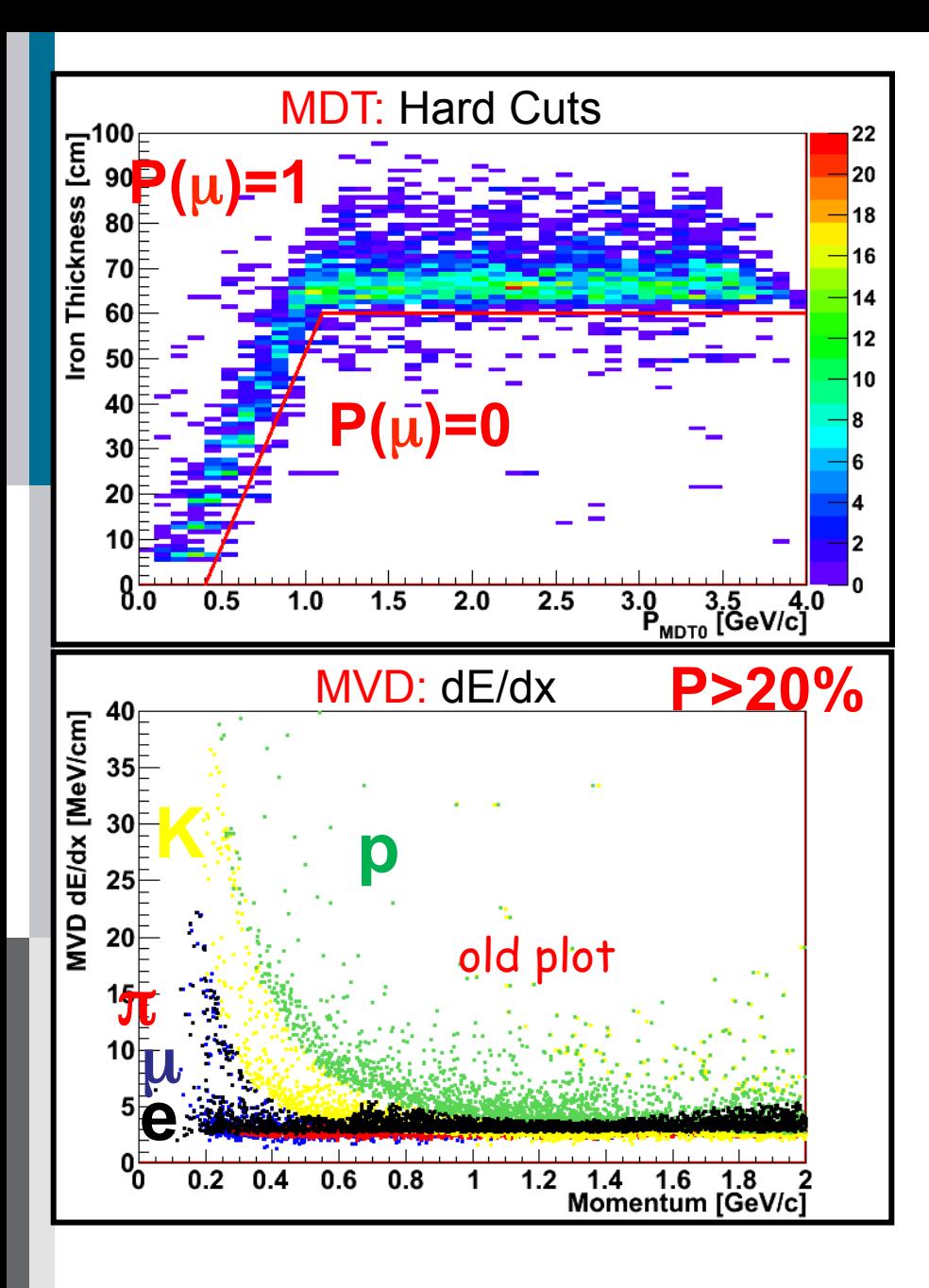

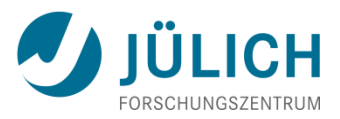

# **Algorithms** Bayesian Method/Hard Cuts

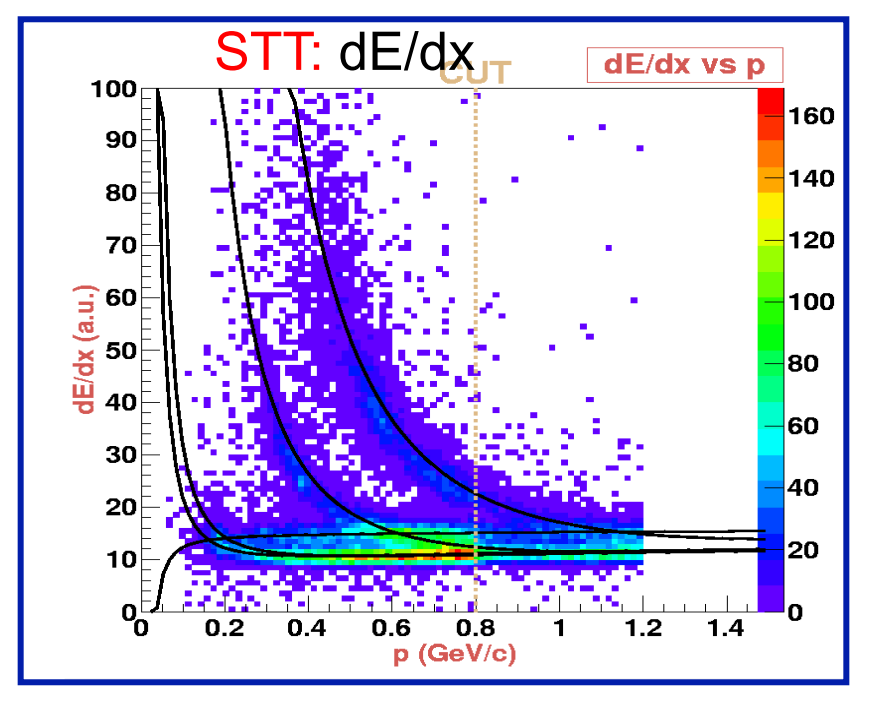

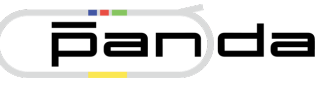

#### DIRC: PndPidDrcAssociatorTask (Stefano)

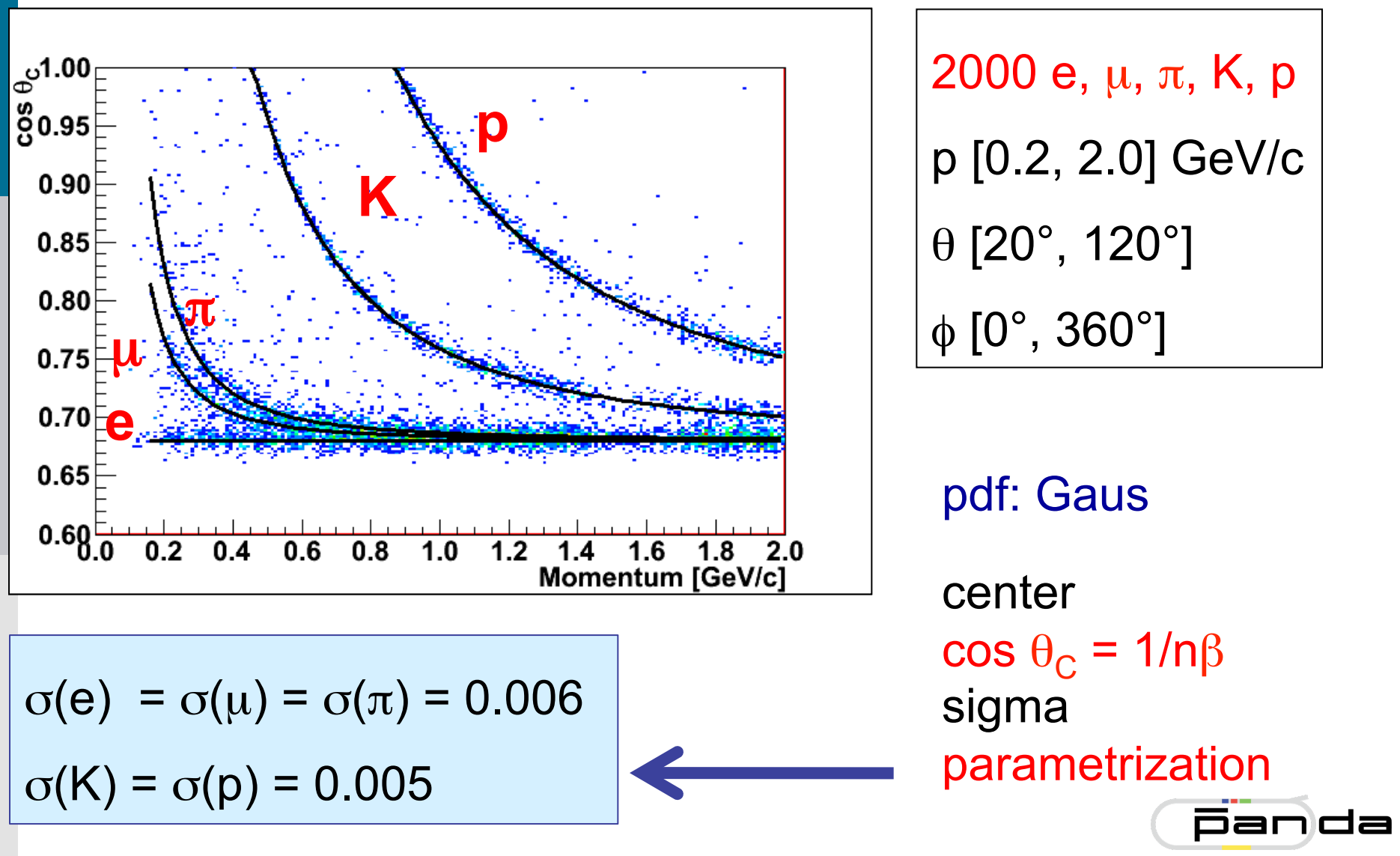

**ÜLICH** 

Particle Identification with DIRC

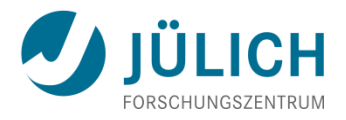

PndPidProbability::GetXxxProb() PndPidProbability::GetXxxPdf()

Xxx Electron, Muon, Pion, Kaon, Proton

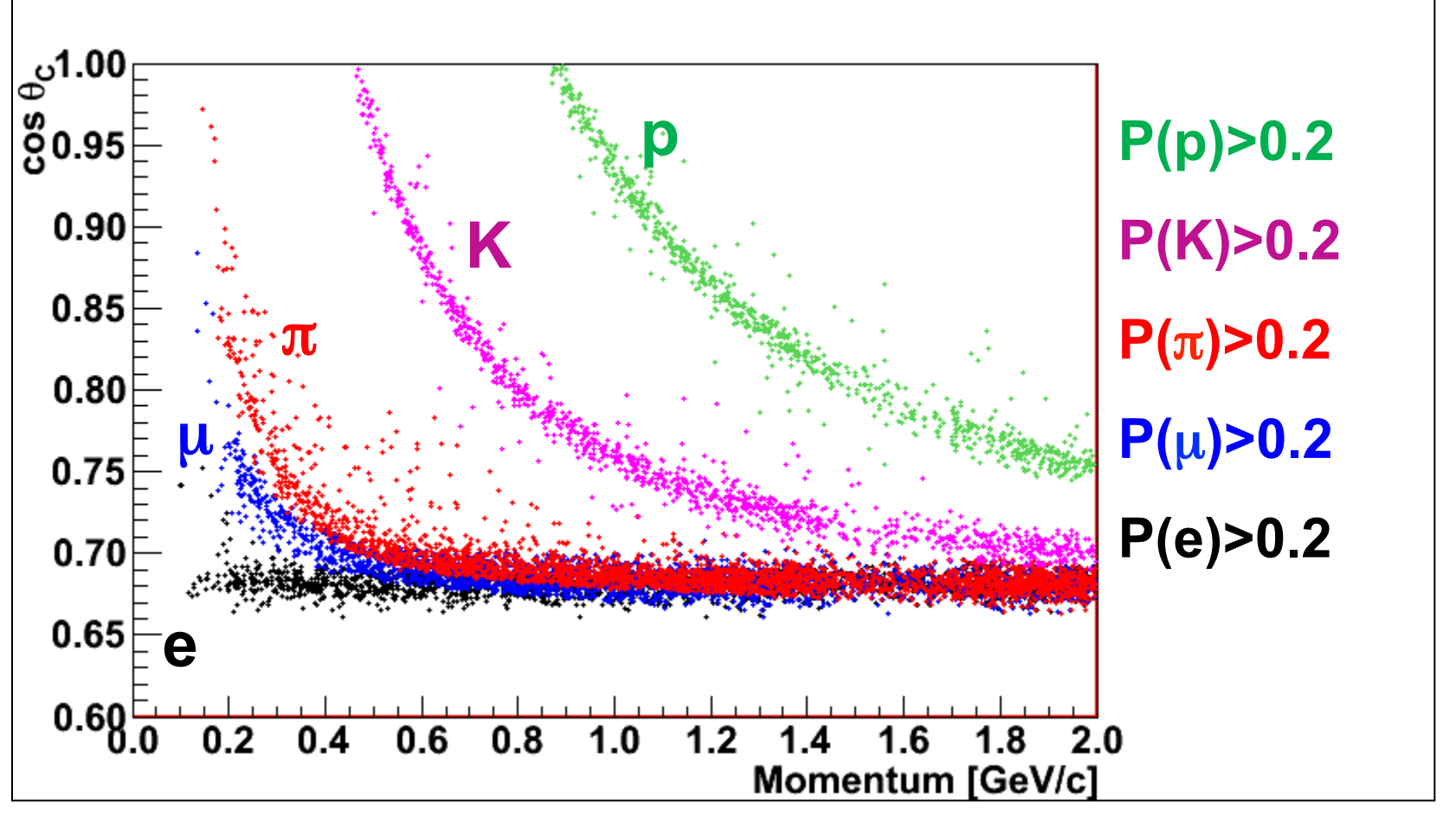

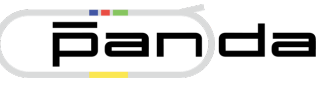

Combined Particle Identification

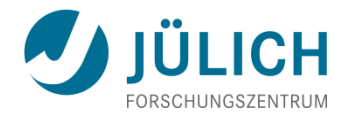

macro/pid/pid\_check.C

PndPidProbability \*drc = (PndPidProbability \*)drc\_array->At(ii); PndPidProbability \*mvd = (PndPidProbability \*)mvd\_array->At(ii); PndPidProbability \*combo = (\*drc) \* (\*mvd);

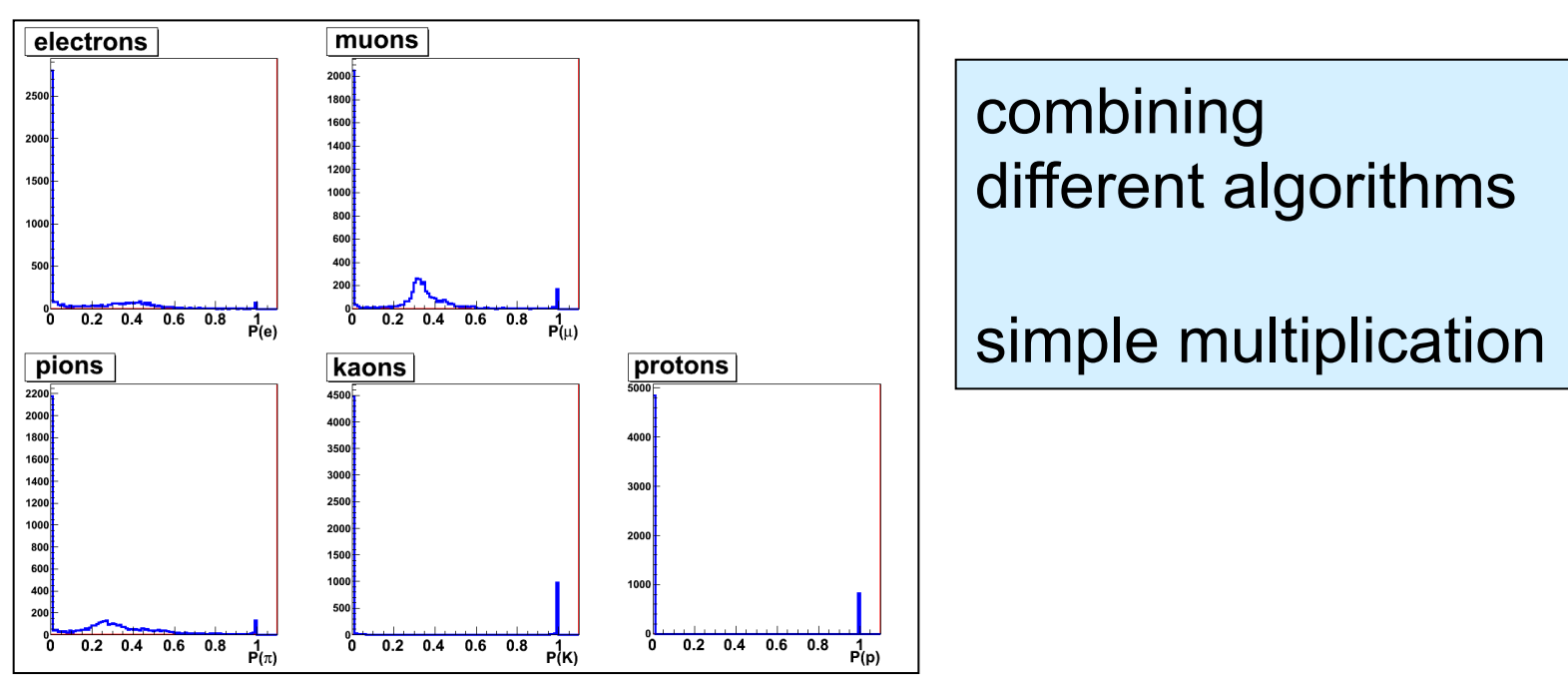

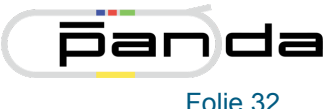

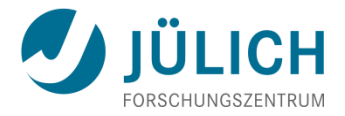

| Particle Flux                                                                                             |                                                |
|----------------------------------------------------------------------------------------------------|------------------------------------------------|
| $P(\vec{x}   h) = \frac{L(\vec{x}   h) \times P(h)}{\sum_{h=e, u, \pi, K, p} L(\vec{x}   h) \times P(h)}$ | Pr(h) depends only on<br>track/event selection |
| PndPidProbability::GetXXXProb(PndPidProbability* flux)                                                    |                                                |

PndPidProbability::GetXxxProb() → default

PndPidProbability\* flux = new PndPidProbability(1,1,1,1,1))

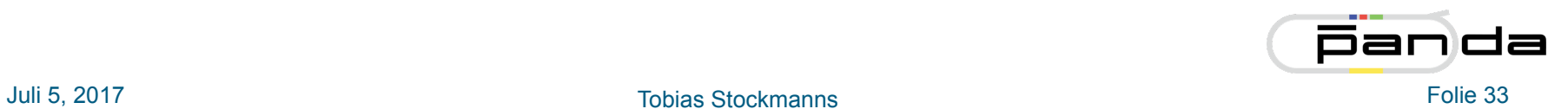

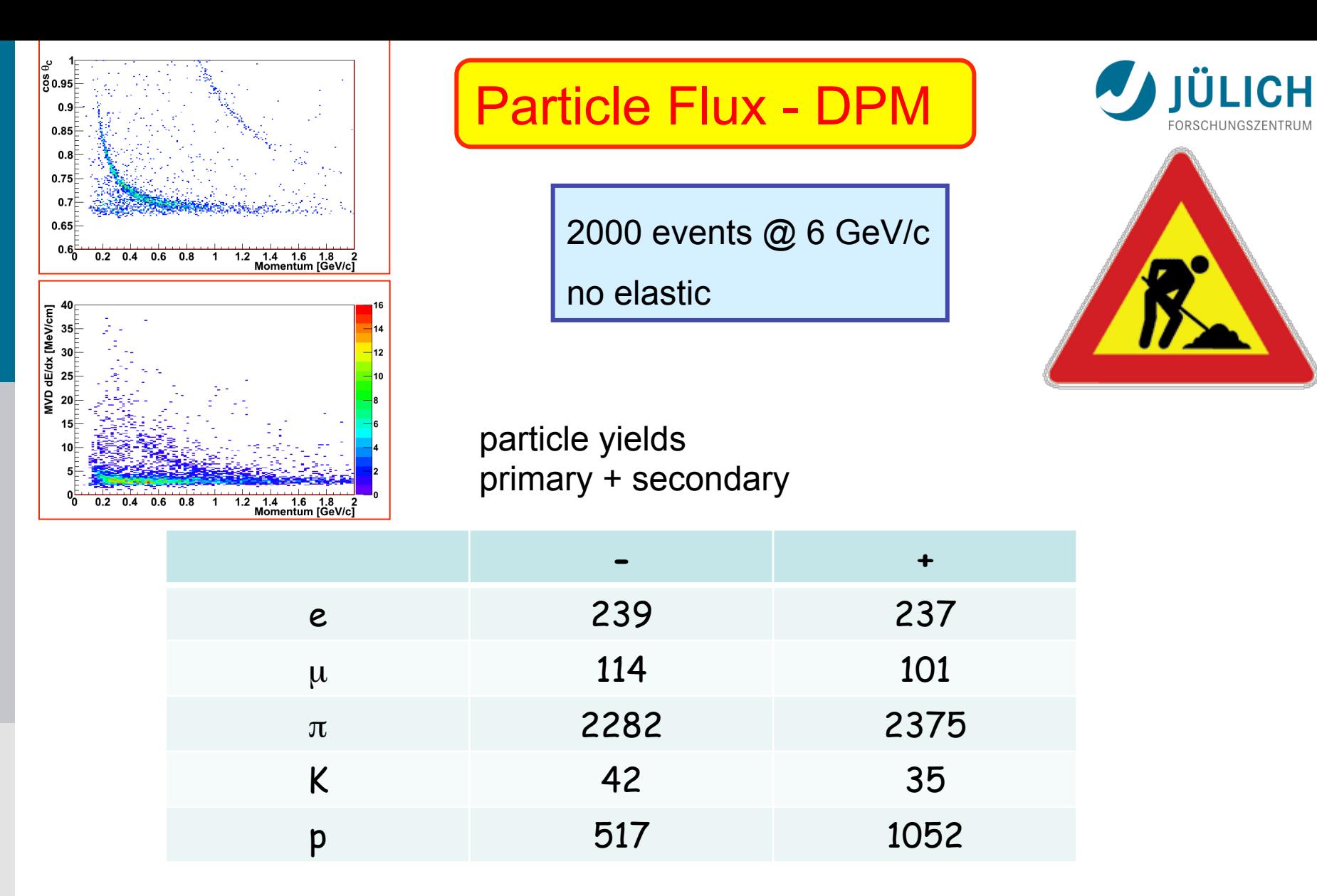

PndPidProbability \*flux = new PndPidProbability(239+237,114+101,2282+2375,35+42,517+1052)

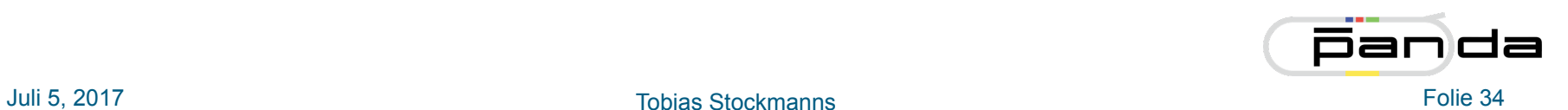

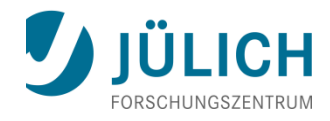

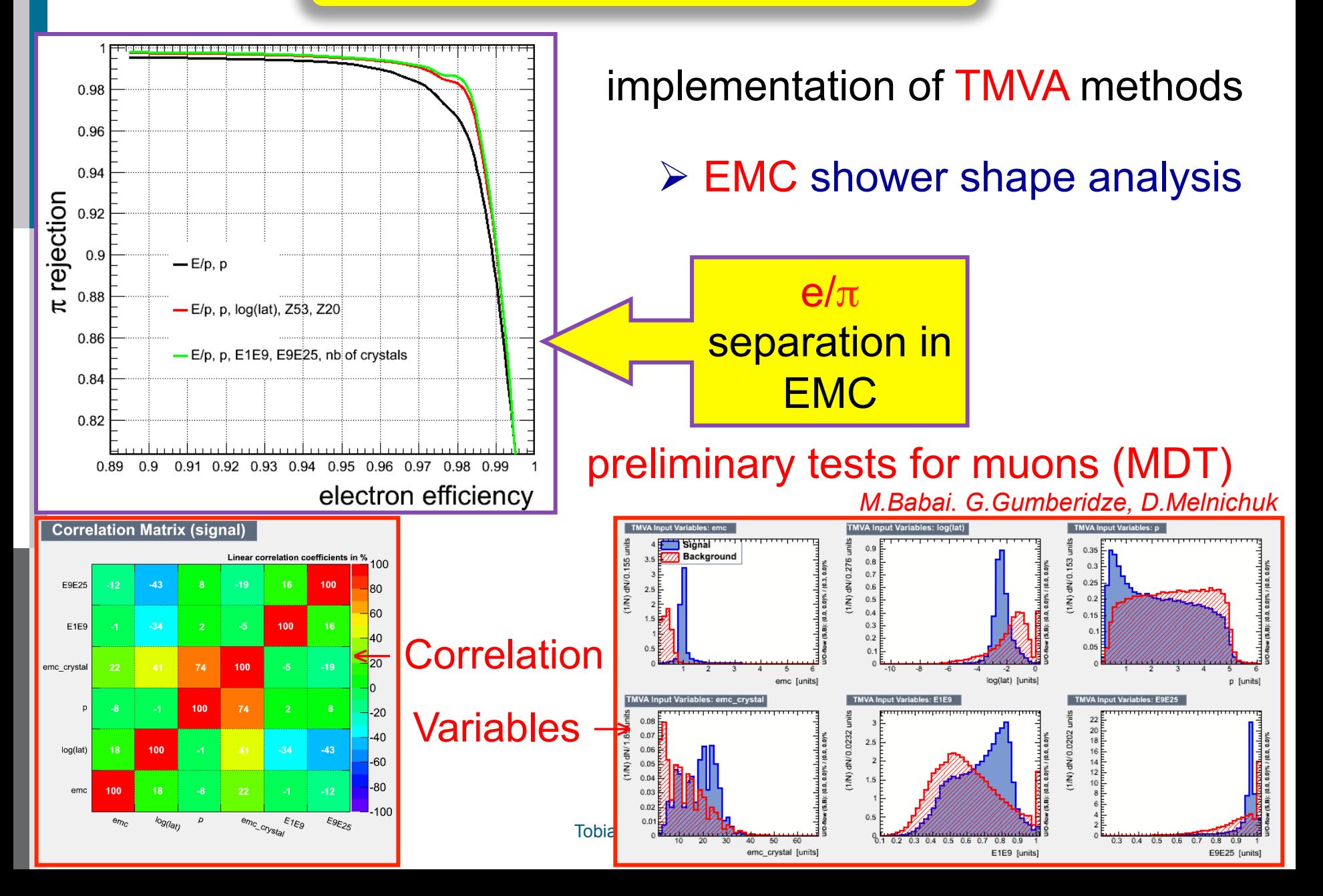

Multivariate Particle Identification

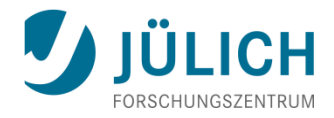

# implementation of TMVA methods

# well promising BUT never put inside PandaRoot

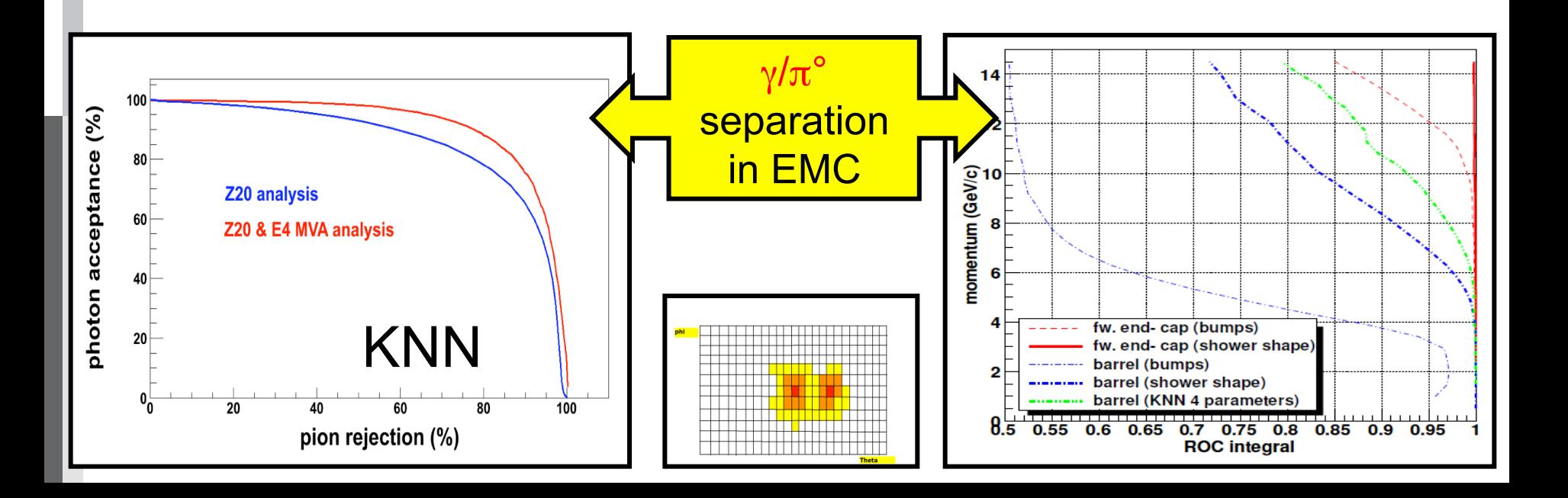

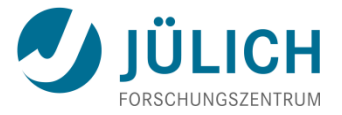

# Things to do: Reconstruction

- Ø Validate momentum reconstruction for different particle kinds
- $\triangleright$  Validate momentum reconstruction for different particle hypothesis (kalman)
- $\triangleright$  Study and improve track correlation (momentumwise?)

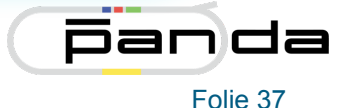

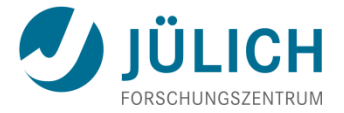

# Things to do: Reconstruction

- $\triangleright$  Improve and make faster the correlation
- Ø Proper set of correlation windows, as a function of momentum?
- $\triangleright$  Study and improve the anti-correlation for neutrals Ø Correlation with forward PID detector is almost missing

Ø …

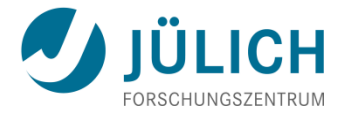

# Things to do: Algorithms

- $\triangleright$  Evaluate efficiency and purity for each algorithm (standard macro)
- $\triangleright$  Evaluate perfomances by combining different algorithms (global PID)
- $\triangleright$  Global MVA analysis
- Ø Influence of Geant3/Geant4

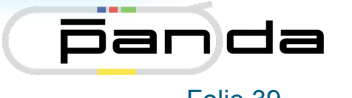

 $\blacktriangleright$ 

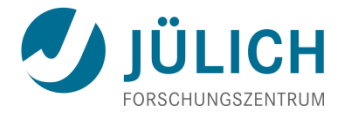

#### Things to do: Algorithms

- Ø Forward PID under development
- $\triangleright$  EMC MVA method for  $\pi^{\circ}$  identification?
- $\triangleright$  MDT Muon identification with MVA
- $\triangleright$  MDT neutral particle identification?
- **▷ Use PID for analysis!!!!**

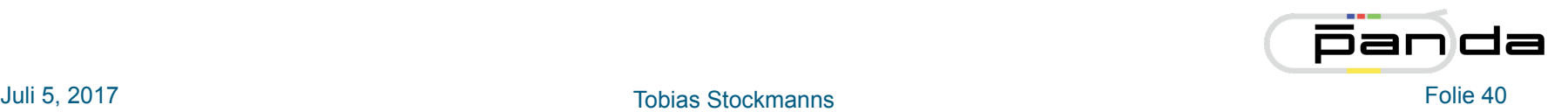

 $\blacktriangleright$ 

How to validate: Efficiency and Purity

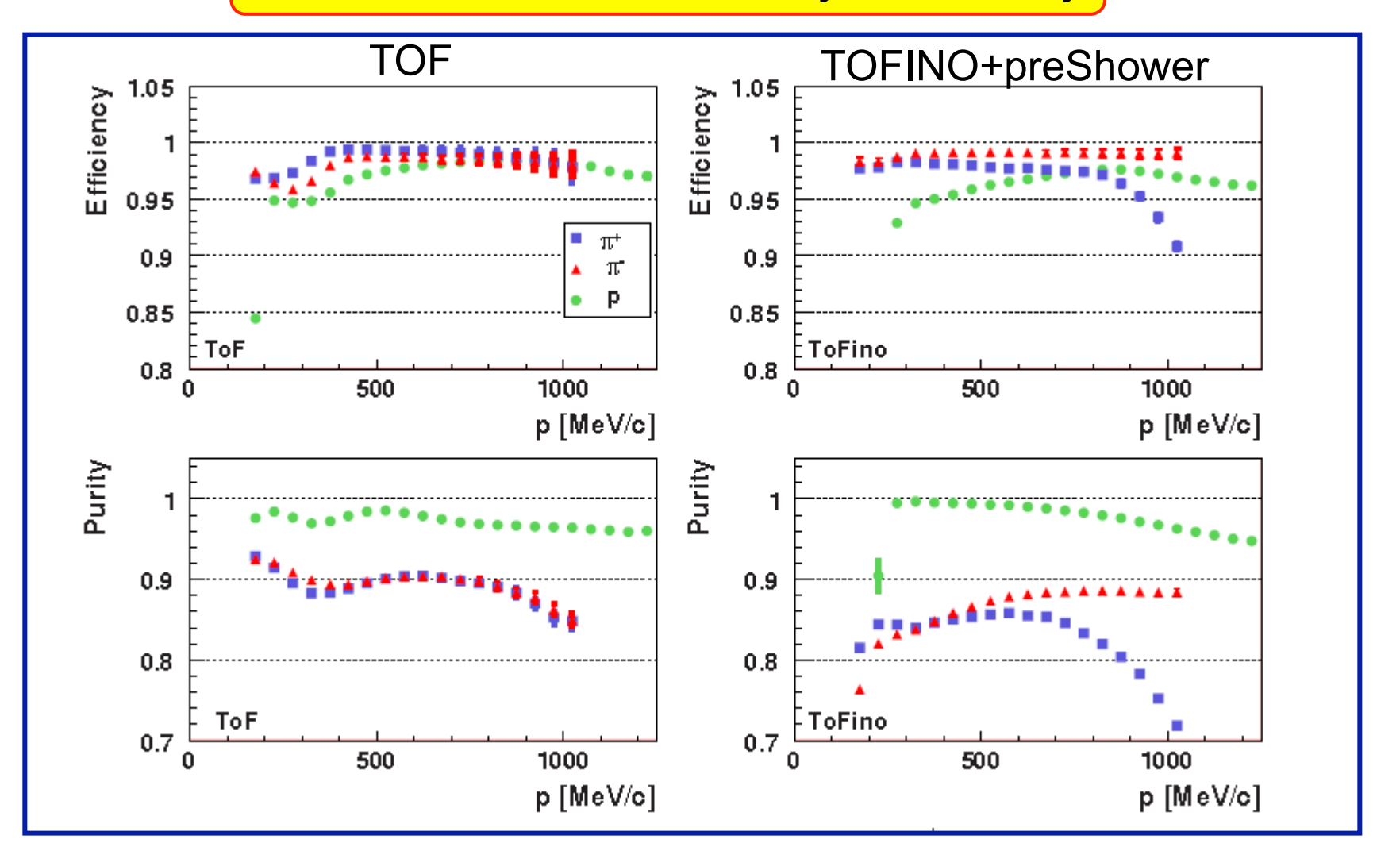

HADES: EPJA40(2009)45

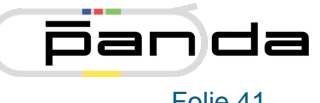

ÜLICH

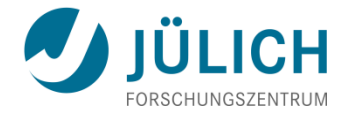

# Multi-Hypothesis Particle Fit

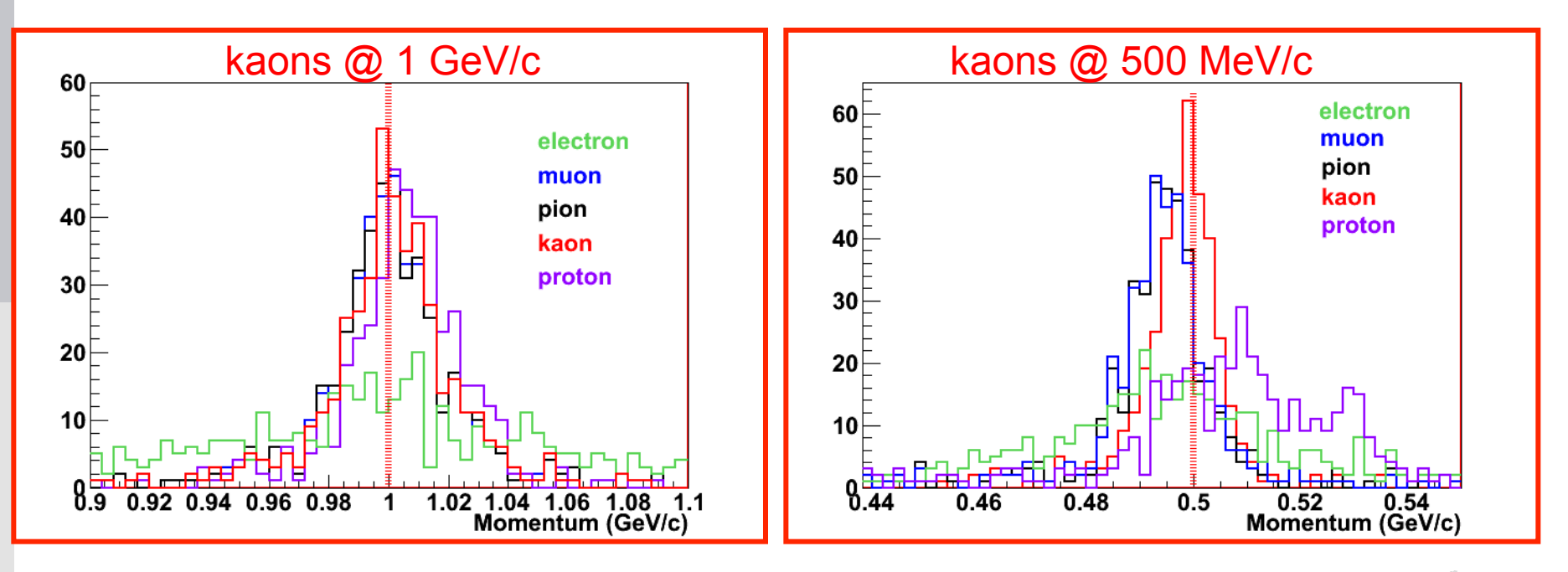

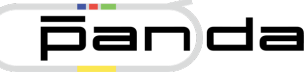

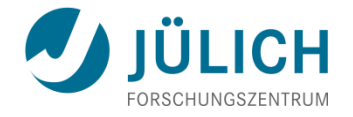

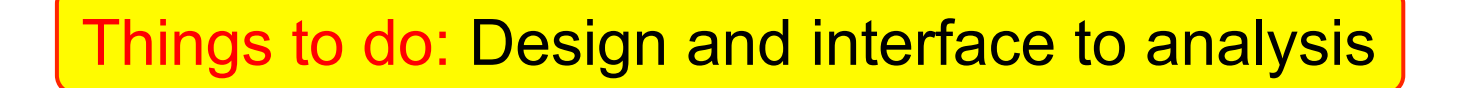

Current Design

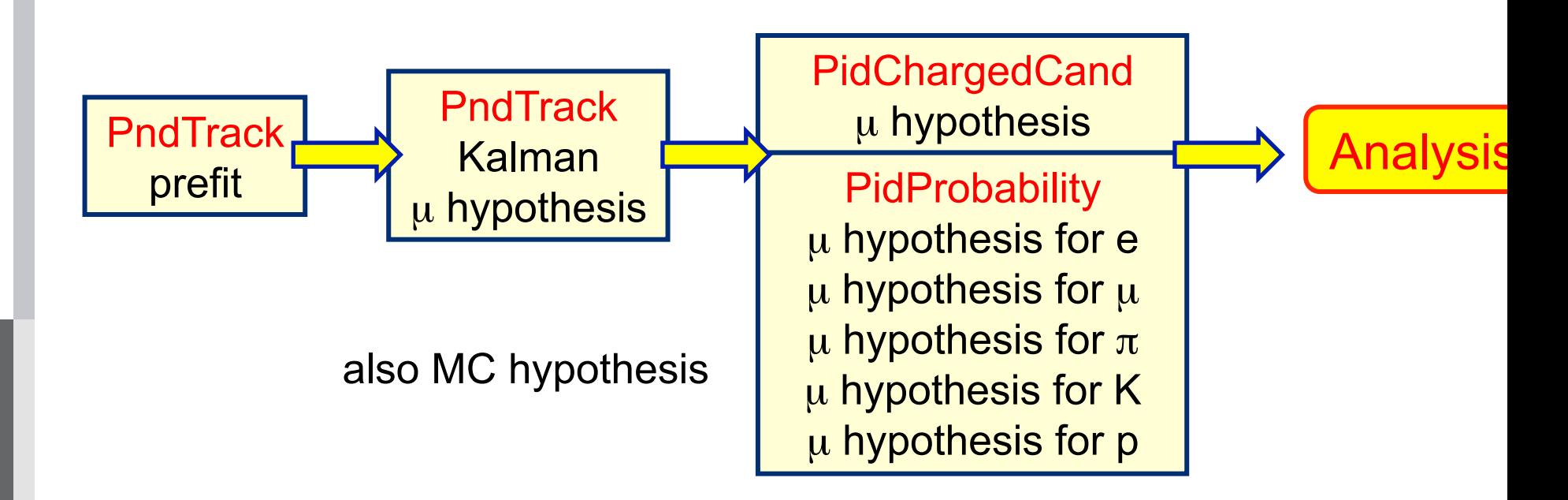

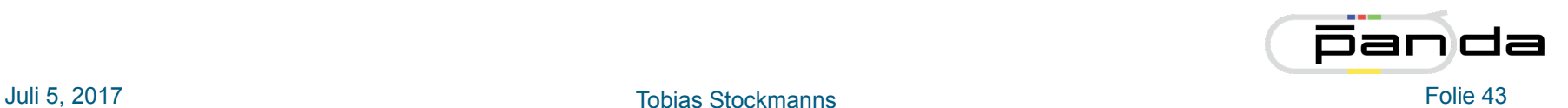

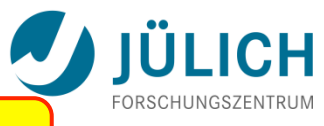

#### Things to do: Design and interface to analysis

New Design ?

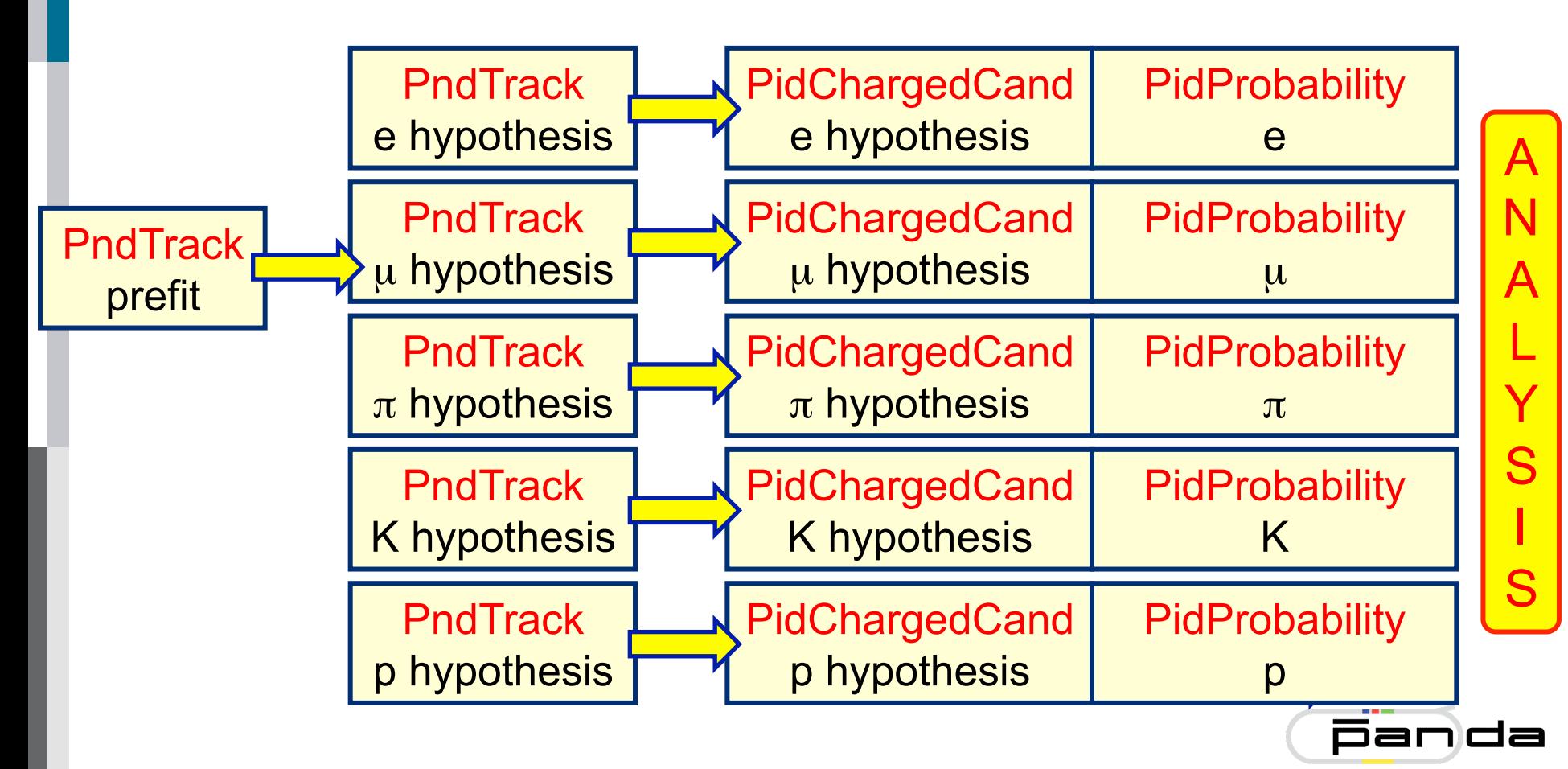

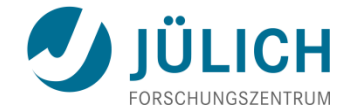

# END !

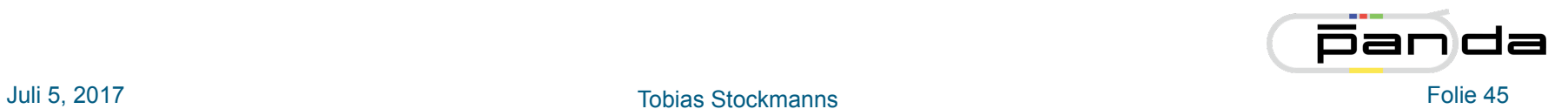